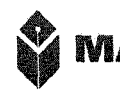

# **МАЭУ** «МУРМАНСКАЯ АКАДЕМИЯ ЭКОНОМИКИ И УПРАВЛЕНИЯ»

### ОДОБРЕНО

Решением Ученого совета ЧОУ ВО «МАЭУ» от «25» февраля 2016 г. Протокол № 08

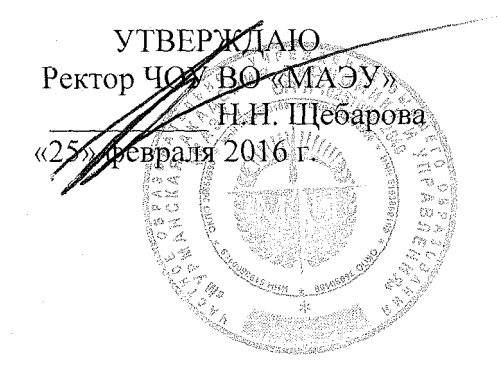

# **Рабочая программа дисциплины ЕН.04 ИНФОРМАТИКА**

**по специальности среднего профессионального образования**

**38.02.07 Банковское дело**

БАЗОВАЯ ПОДГОТОВКА

Квалификация выпускника специалист банковского дела

Форма обучения при полно при подразника очная

Мурманск 2016

Рабочая программа дисциплины составлена в соответствии с требованиями Федерального государственного образовательного стандарта (ФГОС) среднего профессионального образования по специальности 38.02.07 Банковское дело, утвержденного приказом Минобрнауки России от 28.07.2014 № 837.

Автор: Тимохин О.П. (подпись)

Рабочая программа дисциплины рассмотрена и одобрена на заседании кафедры экономики, управления и финансов «10» февраля 2016 г., протокол № 6Д

И.о. зав. кафедрой экономики, управления и финансов канд. экон. наук Тропникова Н.Л. (подпись)

# 1. **Перечень планируемых результатов обучения по дисциплине (модулю), соотнесенных с планируемыми результатами освоения образовательной программы:**

# **1.1. Цели освоения дисциплины (модуля):**

Целью изучения дисциплины «Информатика» является подготовка студентов в соответствии с квалификационными характеристиками и рабочими учебными планами. Формирование у студентов системы теоретических знаний и практических навыков в области информационного обеспечения государственного и муниципального управления;

подготовка студентов к эффективному использованию современных компьютерных средств для решения прикладных задач как в процессе обучения в вузе, так и в будущей профессиональной деятельности.

# **1.2. Задачи освоения дисциплины (модуля):**

Дать необходимые знания базовых теоретических знаний в области информатики, аппаратных и программных средств ЭВМ, а также привить студентам уверенные практические навыки по использованию средств вычислительной техники и программного обеспечения для организации обработки экономической информации и решения экономических задач.

# **1.3. Требования к результатам освоения дисциплины (модуля):**

Процесс изучения дисциплины (модуля) направлен на формирование следующих компетенций:

ОК 4-5

ОК 4. Осуществлять поиск и использование информации, необходимой для эффективного выполнения профессиональных задач, профессионального и личностного развития.

ОК 5. Использовать информационно-коммуникационные технологии в профессиональной деятельности.

В результате изучения дисциплины (модуля) студент должен:

# **Знать:**

основы устройства и функционирования ЭВМ;

основы кодирования информации;

возможности офисных программных приложений;

основы информационной безопасности;

основы проектирования баз данных и работы с базами данных.

# **Уметь:**

 работать на персональном компьютере под управлением многозадачной графической операционной системы (настройка параметров операционной системы, установка и удаление приложений, работа с антивирусными программными средствами, работа с файловой системой и т.п.);

 применять и использовать компьютер для решения задач общего назначения (создание текстовых документов различной сложности, вычисления в электронных таблицах, редактирование изображений, работа с мультимедиа-приложениями);

считать в различных СС и переводить числа из одной СС в другую.

 использовать приобретенные знания и умения в практической деятельности и повседневной жизни.

# **Владеть:**

 навыками подготовки сложных иллюстрированных текстовых документов, решения расчетных экономических задач, создания и обработки реляционных баз данных, подготовки электронных презентаций с использованием офисных программных продуктов (MS Word, MS Excel, MS Access, MS PowerPoint);

навыками постановки и формализации экономических задач;

 навыками разработки и отладки несложных программ решения прикладных задач на простейшем языке программирования (VBA);

 навыками работы со справочно-поисковыми системами («Консультант Плюс»);

 навыками коллективной работы в локальной компьютерной сети и глобальной сети Интернет.

**2. Разделы дисциплины и междисциплинарные связи с обеспечивающими (предыдущими) и обеспечивающими (последующими) дисциплинами** 

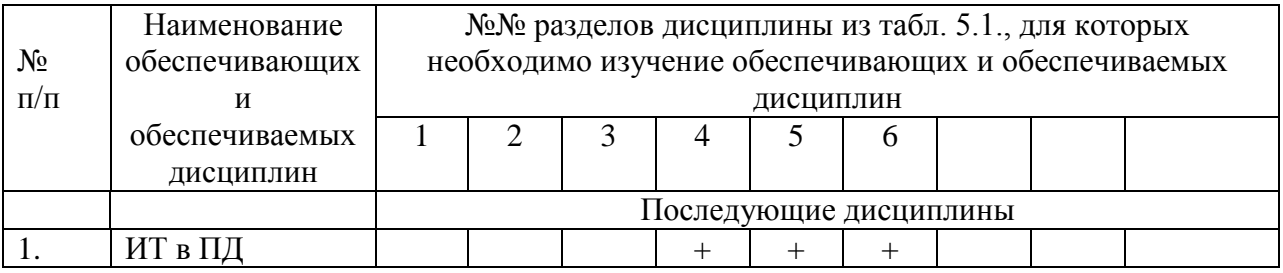

**3. Объем дисциплины (модуля) в зачетных единицах с указанием количества академических или астрономических часов, выделенных на контактную работу обучающихся с преподавателем (по видам учебных занятий) и на самостоятельную работу обучающихся.**

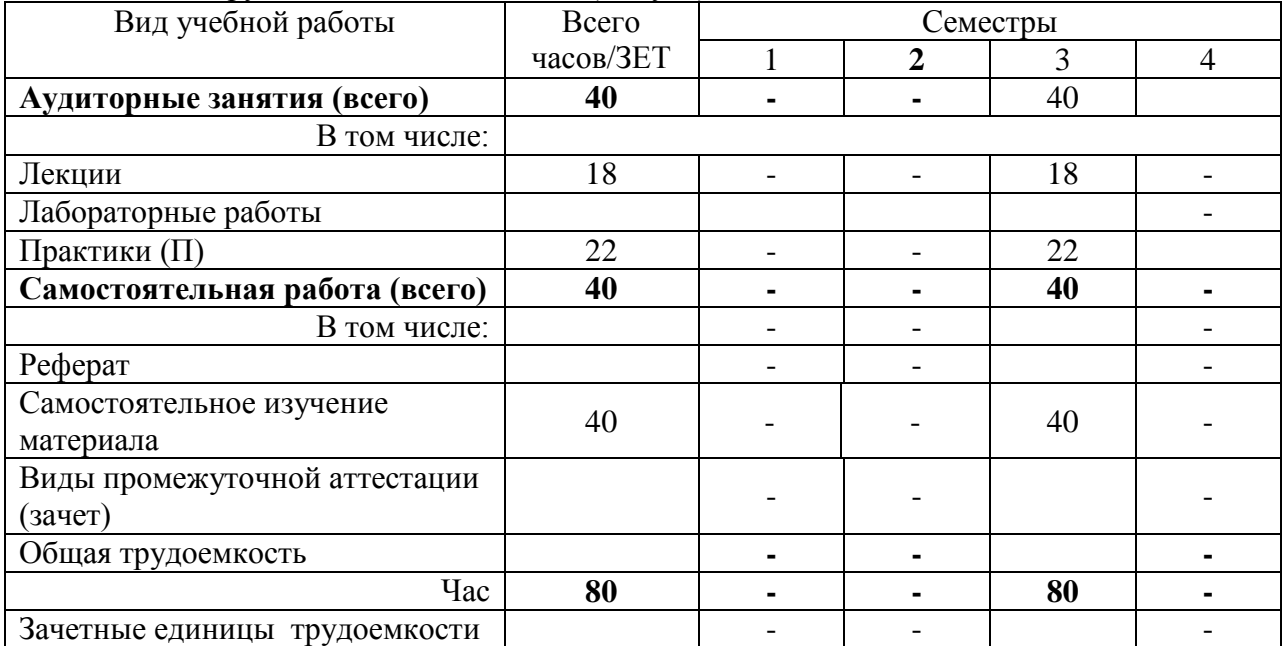

Общая трудоемкость дисциплины (модуля) составляет **80 часов**

**4. Содержание дисциплины (модуля), структурированное по темам (разделам) с указанием отведенного на них количества академических или астрономических часов и видов учебных занятий**

### **4.1. Разделы дисциплины (модуля) и виды занятий**

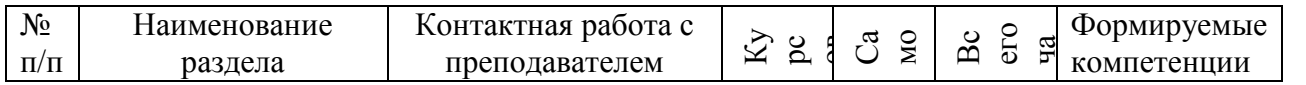

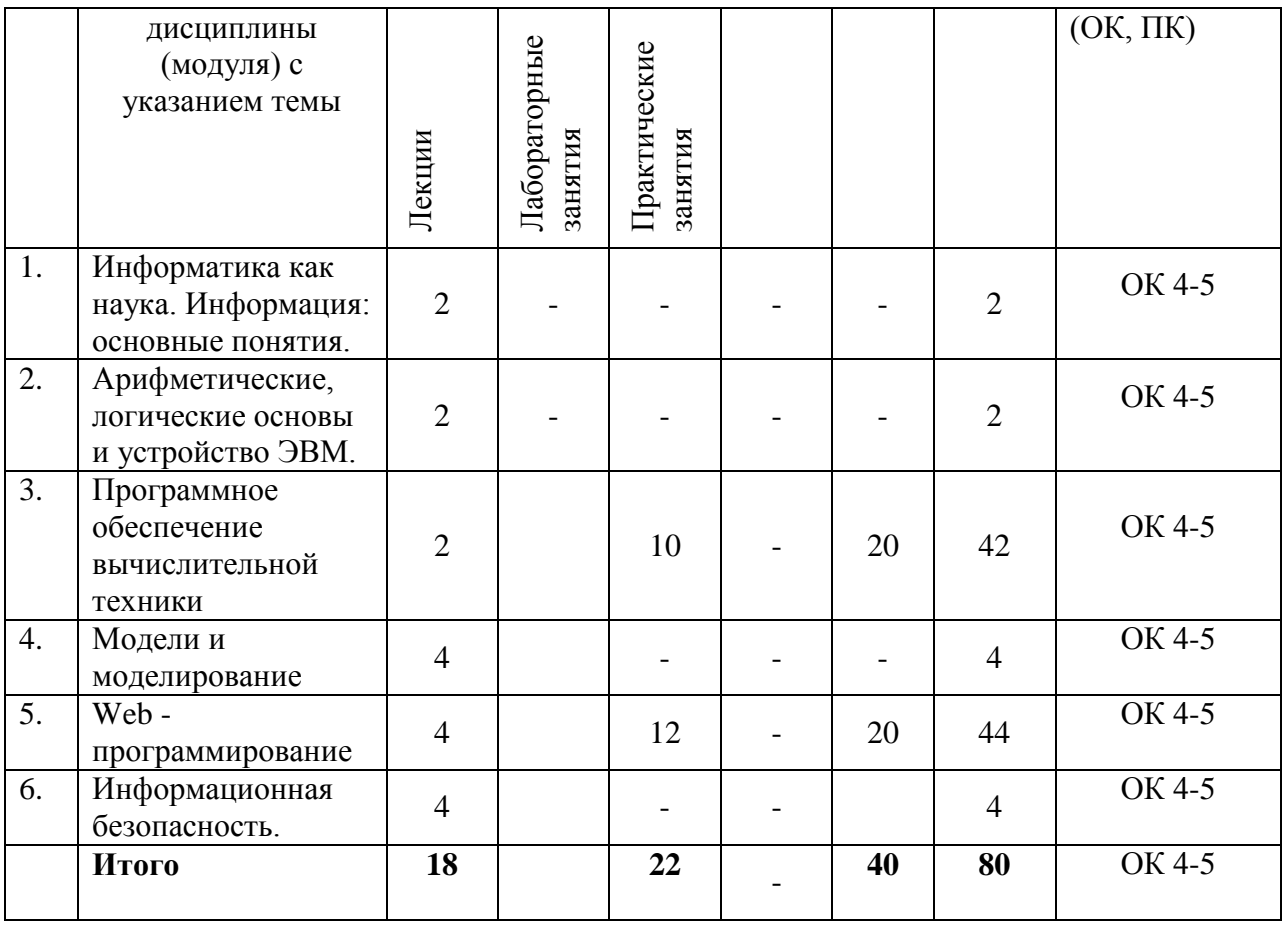

# **4.2. Содержание разделов дисциплины по лекциям**

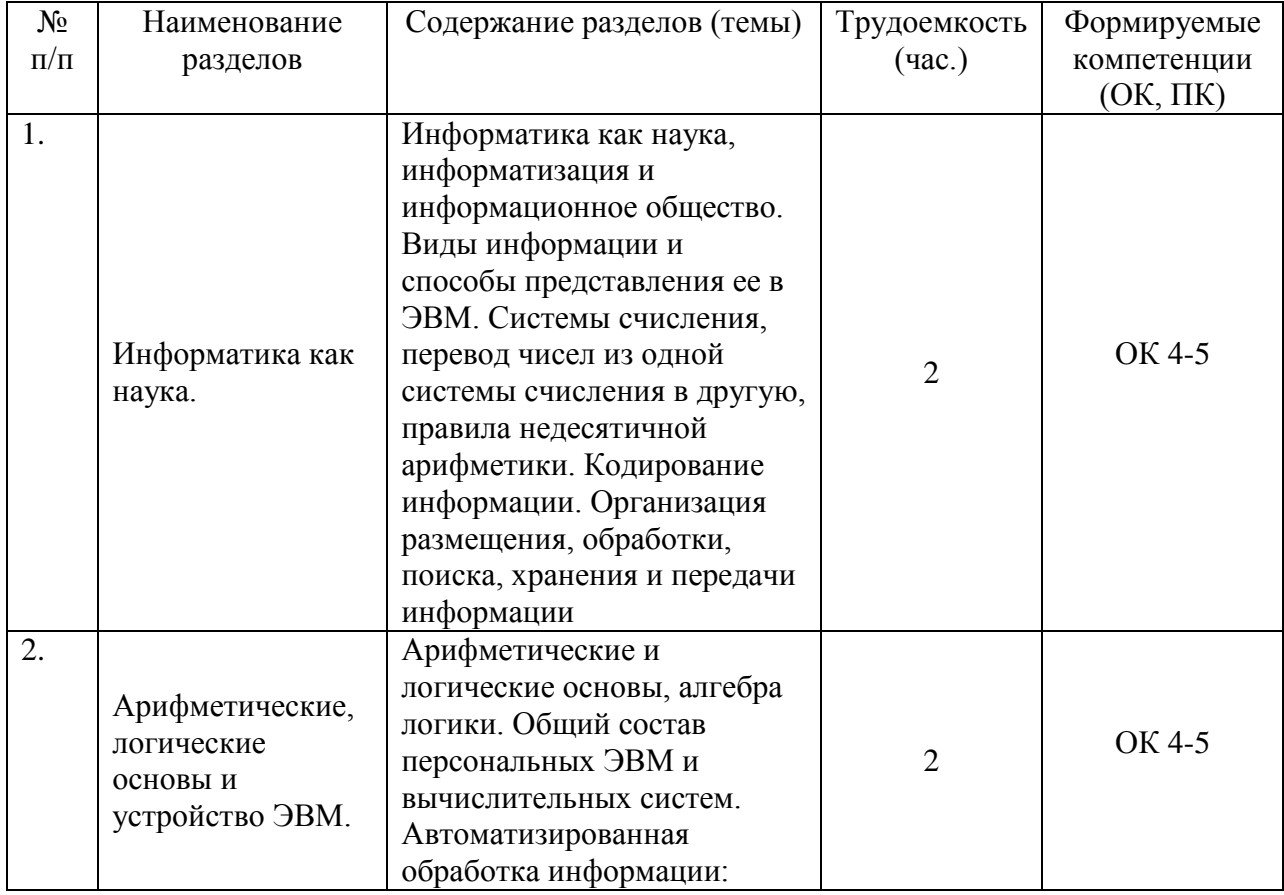

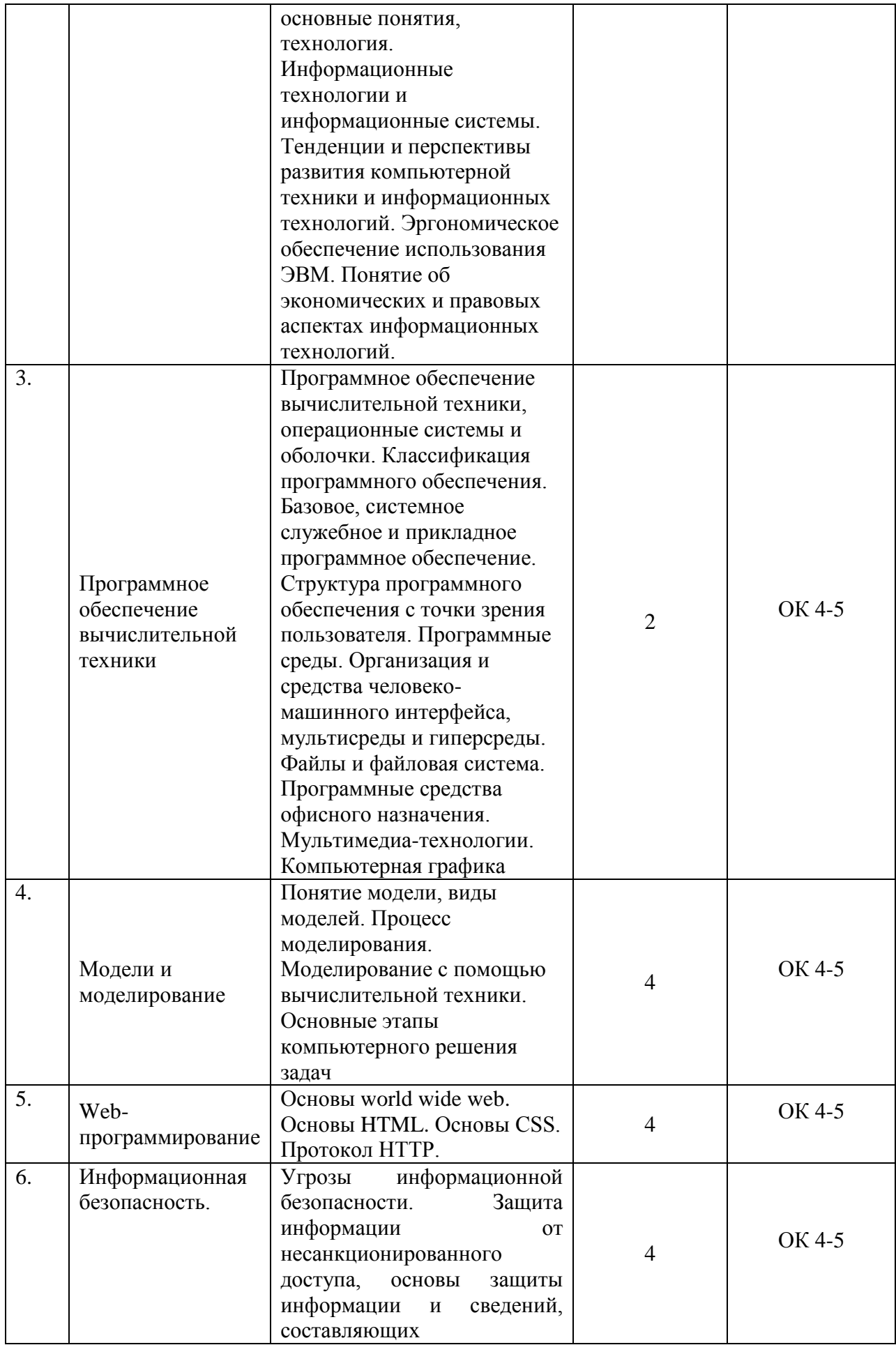

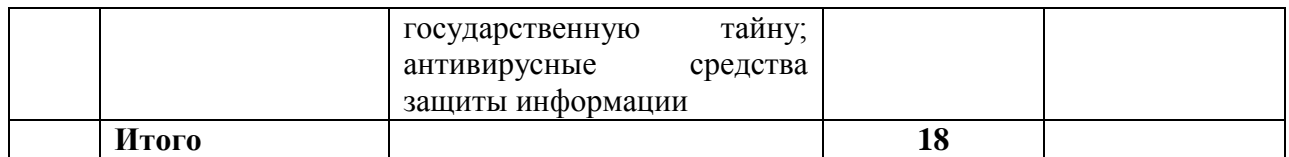

# 4.3 Соответствие компетенций, формируемых при изучении дисциплины (модуля), и видов занятий

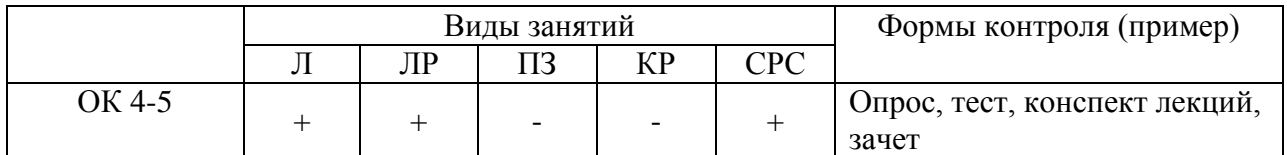

Л - лекция, ПЗ - практические и семинарские занятия, ЛР - лабораторные работы, КР - курсовая работа, СРС - самостоятельная работа студента

# 4.4. Технологии интерактивного обучения при разных формах занятий в часах

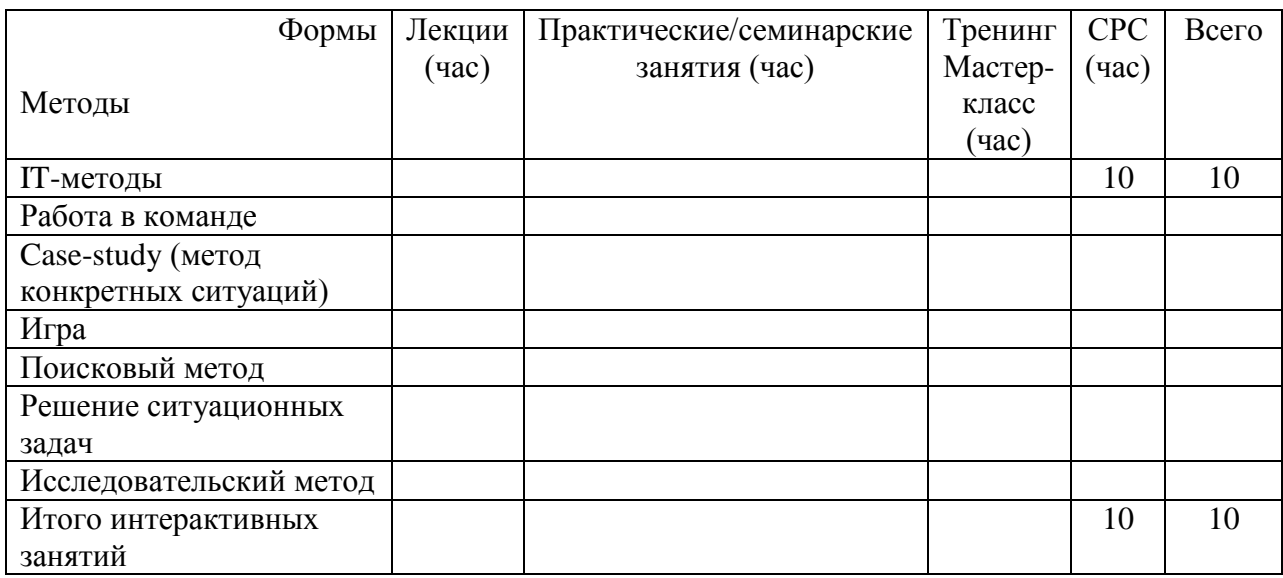

Указываются только те формы занятий и методы интерактивного обучения, которые используются преподавателем в процессе изучения дисциплины (модуля).

# Дополнительные элементы, включаемые в РПД при их наличии:

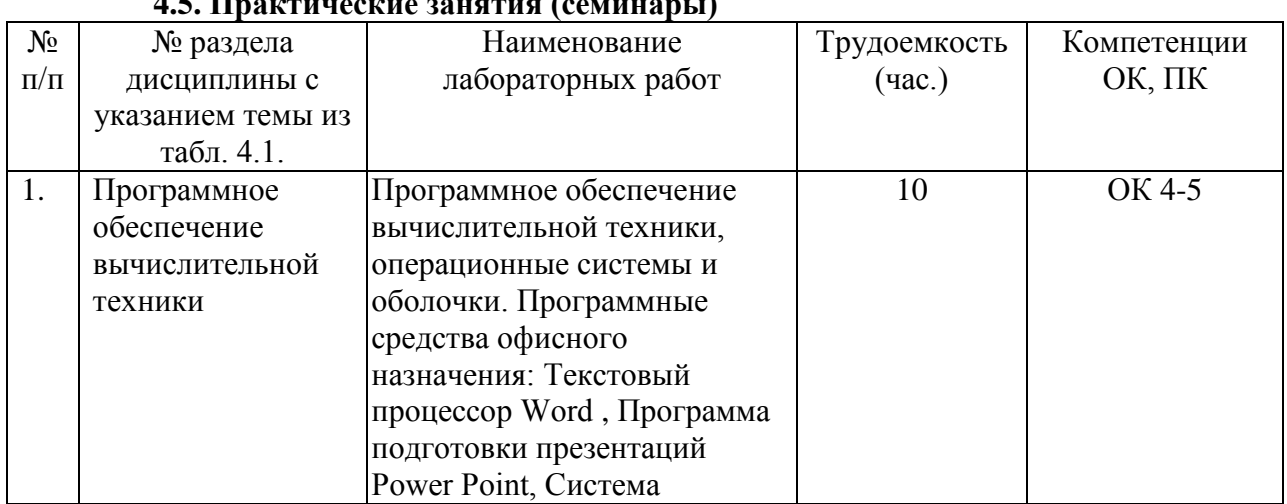

#### $\overline{AB}$   $\overline{B}$  $\mathcal{L}$  and  $\mathcal{L}$

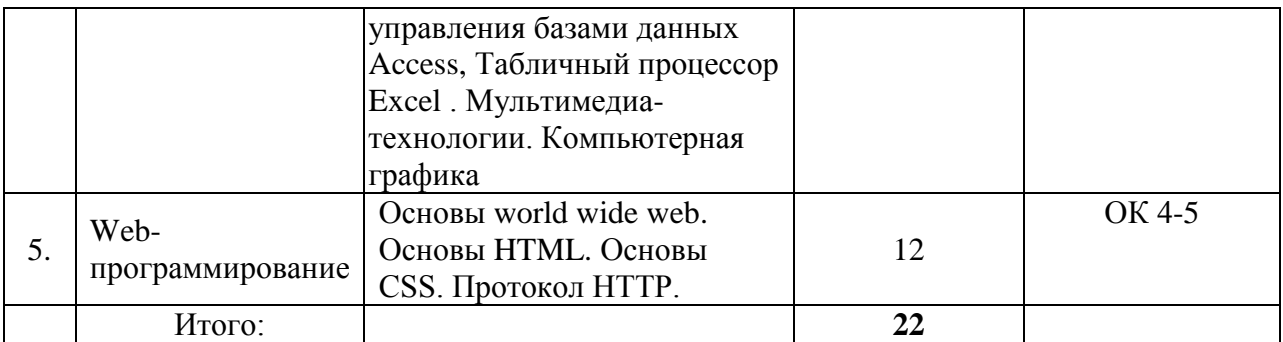

# **5. Перечень учебно-методического обеспечения для самостоятельной работы обучающихся по дисциплине.**

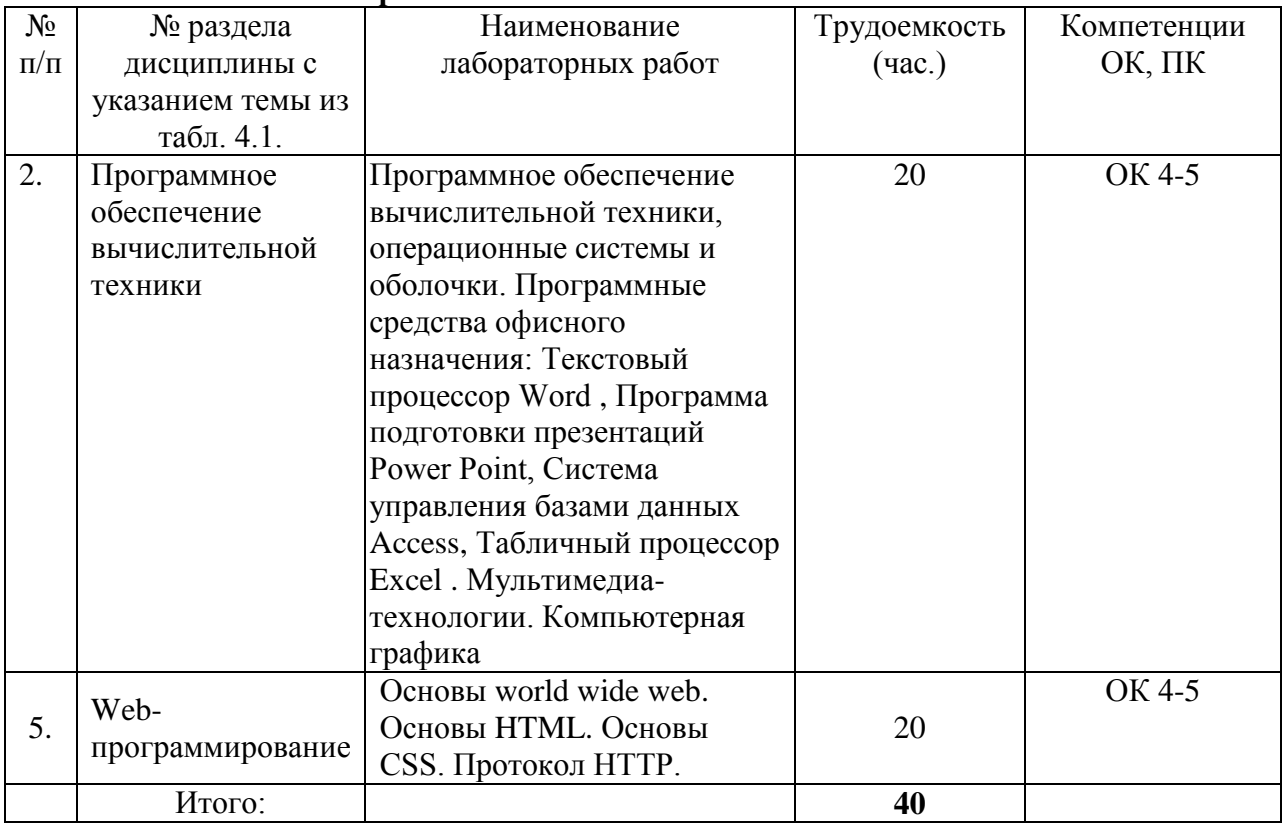

#### **Самостоятельная работа**

# **6. Фонд оценочных средств для проведения промежуточной аттестации обучающихся по дисциплине:**

# **6.1.Перечень компетенций с указанием этапов их формирования в процессе освоения образовательной программы:**

Таблица 6.1.1 – Перечень тем по разделам дисциплины с указанием компетенций и этапов их освоения в рамках дисциплины

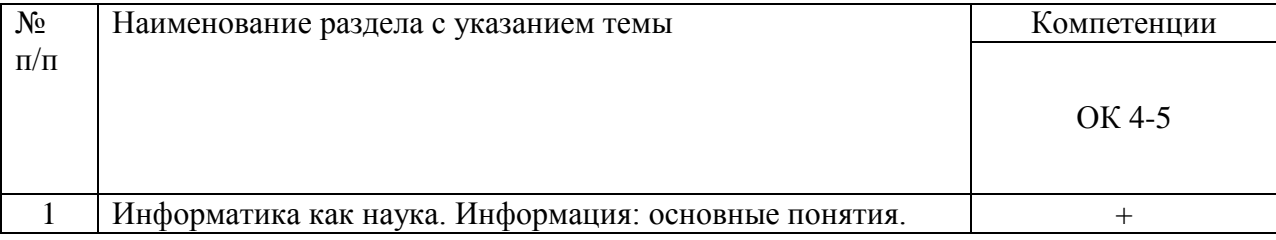

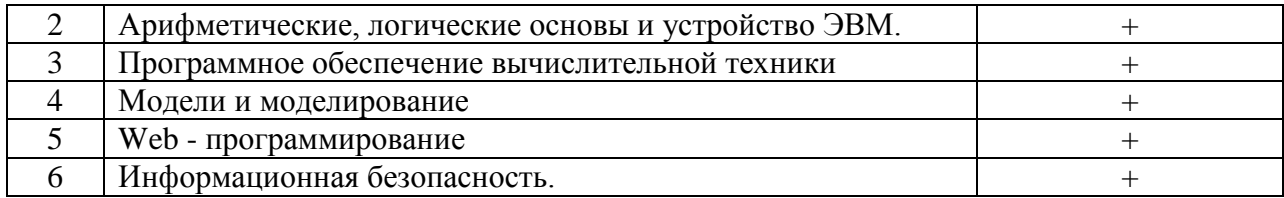

# 6.2. Описание показателей и критериев оценивания компетенций на различных этапах их формирования, описание шкал оценивания:

6.2.1. Курсовые работы не предусмотрены

6.2.2. Оценки, полученные по тестовым заданиям с отражением критериев их получения.

Тестовые задания оцениваются по 5-балльной системе, распределение баллов в которой проводится по таблице 6.2.4.

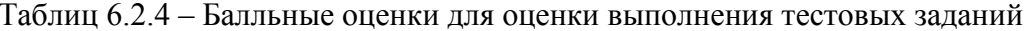

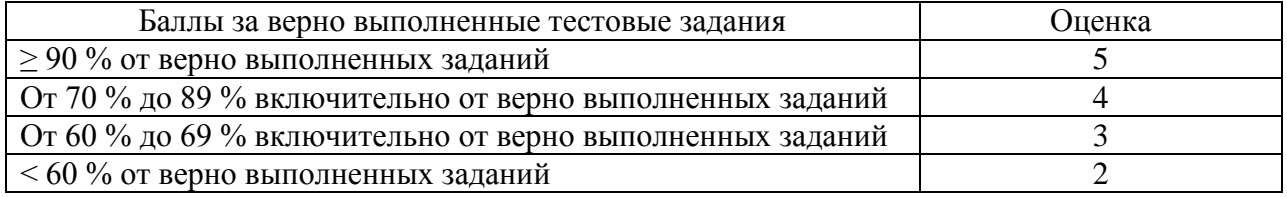

6.2.3. Оценка, полученная на зачёте (экзамене) с отражением критериев ее получения.

Оценка в балах проводится в соответствии с табл. 6.2.5.

Таблица 6.2.5 - Балльные оценки для приема зачета

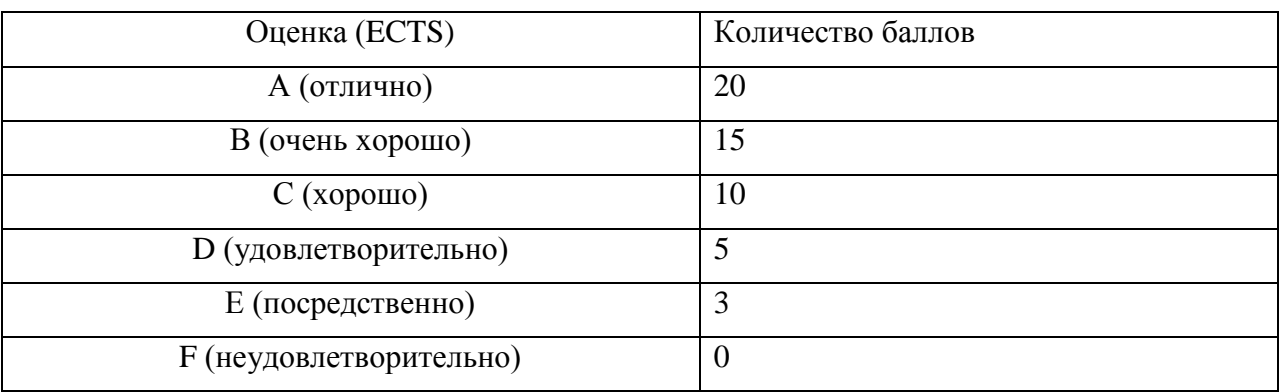

Шкала описания системы оценок представлены в таблице 6.2.6.

Таблица 6.2.6 - Сопоставление шкалы системы оценок ECTS и традиционной шкалы

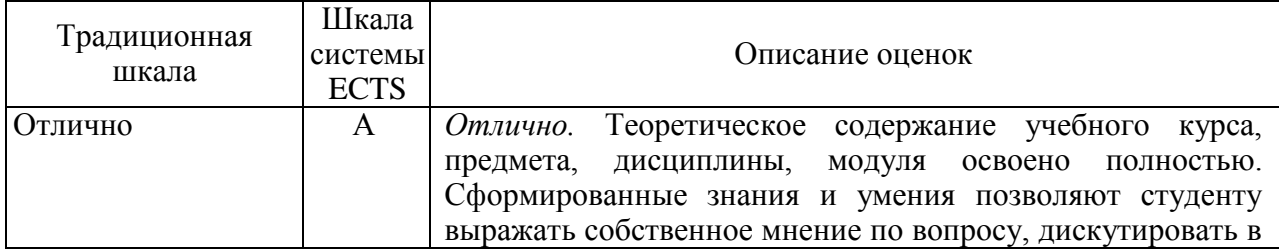

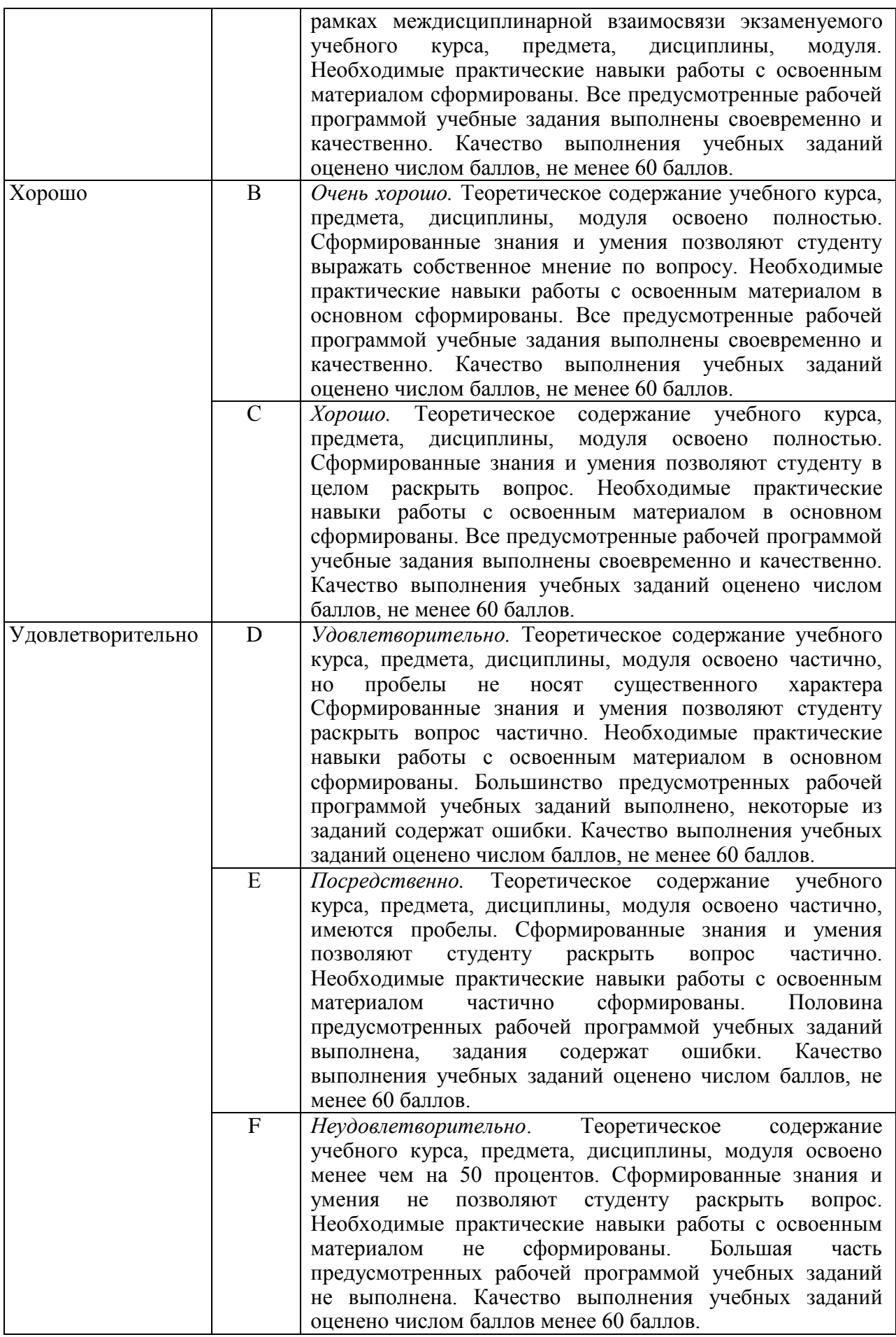

6.3. Типовые контрольные залания или иные материалы, необходимые для оценки знаний, умений, навыков и (или) опыта деятельности, характеризующих этапы формирования компетенций в процессе освоения образовательной программы

# Перечень вопросов к зачету

- 1. Информатика как наука. Информационное общество, информатизация.
- 2. Информация, ее свойства, единицы измерения. Информационные процессы, схема передачи информации.
- 3. Системы счисления. Двоичная система счисления. Перевод чисел из одной системы счисления в другую.
- 4. Кодирование информации. Кодирование целых и действительных чисел двоичным кодом, кодирование текстовых данных.
- 5. История развития вычислительной техники.
- 6. Устройство персонального компьютера. Базовая конфигурация. Правила работы за компьютером, техника безопасности, эргономическое использование ЭВМ.
- 7. Операционные системы. Назначение и классификация ОС.
- 8. Программное обеспечение персонального компьютера. Классификация ПО. Виды служебных и прикладных программ. Понятие программной среды, человекомашинный интерфейс.
- 9. Файлы. Атрибуты файлов. Работа с файловой системой. Файловые менеджеры.
- 10. Многозадачные операционные системы. Операционные системы семейства Windows. Основные объекты ОС Windows.
- 11. Стандартные приложения операционных систем. Стандартные приложения ОС Windows. Работа с файловой системой в ОС Windows.
- 12. Электронный офис. Назначение офисных программ. Электронный офис MS Office.
- 13. Текстовые процессоры. Текстовый процессор MS Word. Основные возможности. Приёмы работы с текстом, таблицами, списками и шаблонами. Вставка графических объектов в документ. Стили и оглавление в документе.
- 14. Табличные процессоры. Табличный процессор MS Excel. Основные возможности. Адресация ячеек, формулы и функции, фильтрация и сортировка данных, поиск решения.
- 15. Система управления базами данных Access. Таблицы, запросы. Отчеты и формы
- 16. Модели и моделирование. Виды моделей, способы моделирование. Моделирование с помощью ЭВМ. Основные этапы компьютерного решения задач.
- 17. Мультимедиа-технологии. Компьютерные презентации. Обработка видео и звука с помощью ЭВМ.
- 18. Компьютерная графика. Виды компьютерной графики. Графические редакторы.
- 19. Протокол НТТР
- 20. Web-дизайн. Структура документов HTML
- 21. Каскадные таблицы стилей. Отличие внутренних, внешних и встроенных.
- 22. Основы РНР
- 23. Защита информации. Методы и средства защиты информации. Антивирусные средства.

# Итоговые тестовые задания

- 1. Выберите правильное определение термина «информация».
	- а. Совокупность сведений о чём-либо;
	- **b.** Все данные о рассматриваемом объекте:
	- с. Строго определения для этого термина не существует.
- 5. Если информация не искажает истинного положения дел, то это значит, что она является...
	- а. Полной;
	- **b.** Достоверной;
	- с. Актуальной;
	- d. Понятной.
- 2. Данные это...
	- а. Информация, представленная в формализованном виде, что обеспечивает возможность ее хранения, обработки и передачи;
	- b. Информация, оформленная в виде таблицы, в которой все столбцы обязательно поименованы:
	- с. Информация, закодированная двоичным кодом.
- 3. Информационное общество это...
	- а. Общество, в котором информация становится основным видом товара;
	- **b.** Общество, которое образуется после изобретения искусственного интеллекта;
	- с. Общество, в котором большинство работающих заняты производством, обработкой, хранением и передачей информации.
- 4. Что из перечисленного не является информационным процессом?
	- а. Передача информации;
	- **b.** Обработка информации;
	- с. Накопление информации;
	- d. Всё перечисленное является информационными процессами.
- 10. Укажите наименьшую единицу измерения информации.
	- а. Бит:
	- **b.** Байт;
	- с. Килобайт:
	- d. Мегабайт.
- 11. Сколько бит в 3 МБ?
	- а. 24 576 бит:
	- b. 24 000 бита;
	- с. 3 072 бита
- 12. Таблица кодов ASCII используется для колирования ...
	- а. Числовых данных;
	- **b.** Звуковой информации;
- 6. Какая информация называется полной?
	- а. Информация, соответствующая текущему моменту времени;
	- **b.** Информация, достаточная для принятия решения;
	- с. Избыточная информация.
- 7. Аспект рассмотрения информации, связанный с возможностью достижения поставленной цели, влияющий на поведение пользователя. это - ...
	- а. Прагматический аспект;
	- **b.** Семантический аспект;
	- с. Синтаксический аспект.
- 8. Если требуется вычислить количество информации, полученной в результате наступления одного из группы событий, где все события имеют разные вероятности, то нужно использовать:
	- а. Формулу Хартли;
	- **b.** Формулу Шеннона;
	- с. Любую из этих формул.
- 9. Бросается монета. Сколько информации содержит сообщение о том, что выпал «орел»?
	- а. 0,5 бита;
	- **b.** 1 бит;
	- с. 1 байт.
- 16. Как записывается десятичное число 4 в двоичной системе счисления?
	- $a. 10:$
	- $b. 11$ :
	- $c. 100.$
- 17. Система RGB служит для кодирования
	- а. Текстовой информации;
	- **b.** Звуковой информации;
	- с. Графической информации.
- 18. Как записывается и передается физическая информации в ЭВМ?
	- а. С помощью цифр;
	- **b.** С помощью программ;
	- с. Представляется в форме
- c. Текстовой информации.
- 13. Основание системы счисления это…
	- a. Количество используемых в записи чисел цифр;
	- b. Количество используемых в записи чисел цифр и знаков;
	- c. Максимальное количество разрядов, которое может быть в числе.
- 14. Система счисления называется позиционной, если:
	- a. «Вес» цифры не зависит от ее месторасположения в записи числа;
	- b. «Вес» цифры зависит от ее месторасположения в записи числа;
	- c. В системе счисления не предусмотрено использование отрицательных чисел.
- 15. Число  $F_{16}$  в десятичной системе счисления равно …
	- a. 16;
	- b. 15;
	- c. 10.
	- 22. Какая из перечисленных программ относится к прикладному программному обеспечению?
		- a. Драйвер какого-либо устройства;
		- b. Графический редактор;
		- c. Архиватор.
	- 23. Какая из перечисленных программ относится к служебному программному обеспечению?
		- a. Драйвер какого-либо устройства;
		- b. Графический редактор;
		- c. Текстовый процессор.
	- 24. Что нельзя сделать с файлами, находящимися в КОРЗИНЕ?
		- a. Восстановить их;
		- b. Открыть для просмотра;
		- c. Удалить окончательно.
	- 25. Что такое ярлык?
		- a. Ссылка на файл, расположенный в

#### электрических сигналов.

- 19. На кодирование одного цвета в графическом файле выделяется 4 бита. Сколько цветов можно будет закодировать в этом случае?
	- a. 16;
	- b. 64;
	- c. 256.
- 20. Графический файл содержит  $10\times10$ точек, каждая из которых может быть черного или белого цвета. Найти объем файла в битах.
	- a. 10;
	- b. 16;
	- c. 100.
- 21. Сколько бит информации содержит предложение МАМА МЫЛА РАМУ?
- a. 12;
- b. 14;
- c. 112.
	- 28. Для чего предназначены программыархиваторы?
		- a. Для специального долговременного архивного хранения файлов;
		- b. Для сжатия файлов с целью уменьшения их объема;
		- c. Для работы со специальными хранилищами файлов.
	- 29. Что из перечисленного ниже является свойством абзаца?
		- a. Выравнивание текста на странице
		- b. Размер полей
		- c. Размер шрифта
	- 30. Что из перечисленного ниже
		- является свойством шрифта?
			- a. Отступ первого абзаца
			- b. Выравнивание текста на странице

другом месте;

- b. Сам файл, представленный значком;
- c. Файл в свернутом виде.
- 26. Атрибут «скрытый» у файла означает, что …
	- a. Файл нельзя открыть и просмотреть;
	- b. Файл является системным;
	- c. Файл не будет виден при просмотре файловой структуры с помощью файлового менеджера.
- 27. Выберите верное утверждение.
	- a. Файл, для которого установлен атрибут «только для чтения» нельзя изменять;
	- b. Системный файл обязательно должен быть скрытым;
	- c. Скрытые файлы ни при каких условиях нельзя увидеть с помощью файлового менеджера.
- 33. Для чего изображения группируют (в MS Word)?
	- a.Для того, чтобы изображение можно было целиком перемещать на странице
	- b.Для того, чтобы выделить несколько разрозненных элементов вместе
	- c.Для того, чтобы из нескольких разрозненных элементов создать единый объект
- 34. Что означает абсолютная адресация ячейки в формуле MS Excel?
	- a. При копировании формулы адрес ячейки не изменится
	- b. При копировании формулы адрес ячейки полностью изменится
	- c. При копировании формулы в адресе ячейки изменится либо буква столбца, либо номер строки
- 35. Какая была использована адресация ячейки, если, при копировании формулы в таблице по диагонали, адрес ячейки в формуле полностью изменился?
	- a. Относительная
- c. Цвет символов
- 31. Для чего нужны стили текста?
	- a. Для быстрого применения к выделенному тексту нескольких параметров форматирования одновременно
	- b. Для выделения фрагмента текста в документе
	- c. Для вставки оглавления в документ
- 32. Для чего используются стили Заголовок 1- Заголовок 9?
	- a. Для выделения в тексте документа заголовков
	- b. Для быстрого выделения в тексте документа заголовков
	- c. Для быстрого выделения в тексте документа заголовков и последующей вставки оглавления
- 38. В какой из перечисленных ниже формул присутствует ошибка?
	- a. =F1-O5 b.  $=$ \$S\$7 $*$ H\$2
	- c. =\$D\$2\$1+D3
- 39. Что такое топология компьютерной сети?
	- a. Схема соединения устройств в сети;
	- b. Набор сетевого оборудования;
	- c. Набор всего оборудования в сети.
- 40. При какой топологии все компьютеры подключаются последовательно вдоль одной линии связи?
	- a. Шинная;
	- b. Звездообразная;
	- c. Кольцевая.
- 41. При какой топологии каждый клиентский компьютер подключается к серверу отдельной линией связи?
	- a. Шинная;
- **b.** Абсолютная
- с Смешанная
- 36. Какая из перечисленных ниже формул позволяет сложить значения двух ячеек, находящихся на разных листах одной книги?
	- $a. = \text{Marasum!} A7 + \text{Marasum!} C4$
	- b.  $=H23+A7$
	- с. = Продажа1!А9+Продажа2!С8
- 37. В какой из перечисленных ниже формул используется ссылка на другую книгу MS Excel?
	- а.  $=[3a\text{a}a\text{a}a\text{a}x\text{b}]\text{K2}$
	- b. = Покупка! НЗ
	- c. = $C3$ -Ln(F1)
- 44. Что такое молель?
	- а. Уменьшенная копия оригинала;
	- b. Объект, заменяющий оригинал в исследовании и отражающий его сушественные свойства:
	- с. Схема, диаграмма, отображающая структуру оригинала.
- 45. Процесс моделирования предполагает ...
	- а. Построение модели;
	- **b.** Изучение оригинала с помощью модели;
	- с. Построение модели и изучение оригинала с её помощью, получение некоторых новых знаний.
- **b.** Звездообразная;
- с. Кольневая
- 42. Протокол  $-$  это...
	- а. Официальный юридический локумент, регламентирующий права собственников компьютерных сетей;
	- **b.** Набор правил, по которым происходит передача информации в сети:
	- с. Государственный стандарт для сетевого оборудования.
- 43.  $HTML 3TO$ 
	- а. Язык гипертекстовой разметки, использующийся для создания web-страниц;
	- **b.** Протокол электронной почты:
	- с. Специальная программа для создания web-страниц.
- 46. Табличная база ланных это база ланных, основанная на ...
	- а. Иерархической модели данных;
	- **b.** Сетевой модели данных;
	- с. Реляционной модели данных.
- 47. Выберите верное утверждение.
	- а. Реляционная таблица не может содержать повторяющихся строк:
	- **b.** Наличие первичного ключа в реляционной таблице необязательно;
	- с. Строки в реляционной таблице обязательно должны быть отсортированы в определенном порядке.
- 48. Что такое первичный ключ таблицы?
	- а. Поле, которое не может содержать повторяющихся значений;
	- **b.** Главное поле таблины: Поле, значения которого уникально идентифицируют строки.
- 55. Имеется таблица Клиент. Какое из перечисленных ниже полей НЕ
- 49. Что такое внешний ключ таблицы? а. Поле, которое может содержать

повторяющиеся значения;

- b. Поле, значения которого ссылаются на первичный ключ другой таблицы;
- c. Поле, которое могло быть выбрано первичным ключом, но им не является.
- 50. Имеются сущности *Студент* и *Преподаватель.* Какой вид связи существует между ними?
	- a. Один-к-одному;
	- b. Один-ко-многим;
	- c. Многие-ко-многим.
- 51. Какому требованию должны удовлетворять ключевые поля таблиц, между которым создается связь?
	- a. Тип данных и размер таких полей должны совпадать;
	- b.Такие поля должны иметь одинаковые имена;
	- c. Никаких условий не накладывается.
- 52. Какой тип данных следует выбрать для поля, если в нем будет храниться оклад сотрудника?
	- a. Текстовый;
	- b. Числовой;
	- c. Денежный.
- 53. Имеется таблица *Сотрудник*. Какое из перечисленных ниже полей следует выбрать в качестве первичного ключа?
	- a. ФИО;
	- b. Табельный номер;
	- c. Адрес.
- 54. Выберите верное утверждение.
	- a. Форма в СУБД это интерфейсная оболочка для ввода и редактирования данных из таблиц;
	- 2. Составные формы в СУБД должны создаваться только на основании взаимосвязанных таблиц;
	- 3. Форму, уже созданную в СУБД, нельзя изменять.

следует выбирать в качестве первичного ключа?

- a. ФИО;
- b. Код клиента;
- c. Серия и номер паспорта.
- 56. Какому условию должны удовлетворять таблицы, если на их основе создаётся запрос?
	- a. Между таблицами должны существовать связи;
	- b. Таблицы должны быть одинаковыми;
	- c. Никаких условий не накладывается.
- 57. Реляционная операция JOIN это …
	- a. Операция пересечения;
	- b. Операция объединения;
	- c. Операция естественного соединения.
- 58. В результате выполнения реляционной операции Выборка …
	- a. Из таблицы отбираются строки, удовлетворяющие некоторому условию;
	- b. Из таблицы отбираются столбцы, удовлетворяющие некоторому условию;
	- c. Из таблицы удаляются дубликаты строк.
- 59. Выберите верное утверждение.
	- a. В СУБД отчеты создаются только на основании запросов;
	- b. Отчеты в СУБД используются только для отбора данных из таблиц;
	- c. Отчеты в СУБД используются для отбора данных из таблиц и представления их в виде документа, предназначенного для печати.

# **Ключ к тесту**

1c; 2a; 3c; 4d; 5b; 6b; 7a; 8b; 9b; 10a; 11a; 12c; 13a; 12b; 15b; 16c; 17c; 18c; 19a; 20c; 21c; 22a; 23b; 24b; 25c; 26c; 27b; 28c; 29b; 30b; 31c; 32a; 33b; 34a; 35b; 36a; 37c; 38a; 39b; 40a; 41c; 42a; 43c; 44c; 45a; 46a; 47c; 48a; 49c; 50a; 51a; 52b; 53b; 54a; 55b; 56c; 57b; 58b;

# Тест 1 по теме: Архитектура и классификация ЭВМ

- 1. Выберите правильное определение термина «информация».
	- а. Совокупность сведений о чём-либо;
	- **b.** Все данные о рассматриваемом объекте:
	- с. Строго определения для этого термина не существует.
- 2. Данные это...
	- а. Информация, представленная в формализованном виде, что обеспечивает возможность ее хранения, обработки и передачи;
	- **b.** Информация, оформленная в виде таблицы, в которой все столбцы обязательно поименованы;
	- с. Информация, закодированная двоичным кодом.
- 3. Информационное общество это...
	- а. Общество, в котором информация становится основным видом товара;
	- b. Общество, которое образуется после изобретения искусственного интеллекта:
	- с. Общество, в котором большинство работающих заняты производством, обработкой, хранением и передачей информации.
- 4. Что из перечисленного не является информационным процессом?
	- а. Передача информации;
	- **b.** Обработка информации;
	- с. Накопление информации;
	- d. Всё перечисленное является информационными процессами.
- 10. Укажите наименьшую единицу измерения информации.
	- е. Бит:
	- f. Байт:
	- g. Килобайт;
- 5. Если информация не искажает истинного положения дел. то это значит, что она является...
	- а. Полной;
	- **b.** Достоверной;
	- с. Актуальной;
	- d. Понятной
- 6. Какая информация называется полной?
	- а. Информация, соответствующая текущему моменту времени;
	- b. Информация, достаточная для принятия решения;
	- с. Избыточная информация.
- 7. Аспект рассмотрения информации, связанный с возможностью лостижения поставленной цели, влияющий на поведение пользователя, это -...
	- а. Прагматический аспект;
	- **b.** Семантический аспект;
	- с. Синтаксический аспект.
- 8. Если требуется вычислить количество информации, полученной в результате наступления одного из группы событий, где все события имеют разные вероятности, то нужно использовать:
	- а. Формулу Хартли;
	- **b.** Формулу Шеннона;
	- с. Любую из этих формул.
- 9. Бросается монета. Сколько информации содержит сообщение о том, что выпал «орел»?
	- а. 0,5 бита;
	- **b.** 1 бит;
	- $c = 1$  байт
- 16. Число  $F_{16}$  в десятичной системе счисления равно ...
	- d. 16:
	- e. 15;
- h. Мегабайт.
- 11. Укажите наибольшую из единиц измерения информации.
	- a. Килобайт;
	- b. Терабайт;
	- c. Мегабайт.
- 12. Сколько бит в 3 МБ?
	- d. 24 576 бит;
	- e. 24 000 бита;
	- f. 3 072 бита.
- 13. Таблица кодов ASCII используется для кодирования …
	- d. Числовых данных;
	- e. Звуковой информации;
	- f. Текстовой информации.
- 14. Основание системы счисления это…
	- d. Количество используемых в записи чисел цифр;
	- e. Количество используемых в записи чисел цифр и знаков;
	- f. Максимальное количество разрядов, которое может быть в числе.
- 15. Система счисления называется позиционной, если:
	- d. «Вес» цифры не зависит от ее месторасположения в записи числа;
	- e. «Вес» цифры зависит от ее месторасположения в записи числа;
	- f. В системе счисления не предусмотрено использование отрицательных чисел.
- f. 10.
- 17. Как записывается десятичное число 4 в двоичной системе счисления?
	- d. 10;
	- e. 11;

…

- f. 100.
- 18. Система RGB служит для кодирования
	- d. Текстовой информации;
	- e. Звуковой информации;
	- f. Графической информации.
- 19. Как записывается и передается физическая информации в ЭВМ?
	- d. С помощью цифр;
	- e. С помощью программ;
	- f. Представляется в форме электрических сигналов.
- 20. На кодирование одного цвета в графическом файле выделяется 4 бита. Сколько цветов можно будет закодировать в этом случае?
	- d. 16;
	- e. 64;
	- f. 256.
- 21. Графический файл содержит  $10\times10$ точек, каждая из которых может быть черного или белого цвета. Найти объем файла в битах.
	- a. 10;
	- b. 16;
	- c. 100.
- 22. Сколько бит информации содержит предложение МАМА МЫЛА РАМУ?
- a. 12;
- b. 14;
- c. 112.

# **Тест№2 по теме: Аппаратное обеспечение персональных ЭВМ**

- 1. Что такое конфигурация компьютера?
- a. Состав оборудования;
- 7. Что является характеристикой монитора?
	- a. Тактовая частота;
- b. Все устройства находящиеся внутри системного блока;
- c. Все внешние устройства, подключенные к компьютеру.
- 2. Манипулятор «мышь» это устройство
	- … a. Вывода информации;
	- b. Ввода информации;
	- c. Сканирования изображений.
- 3. Выберите верное высказывание.
	- a. Клавиатура это устройство вводавывода информации;
	- b. Монитор это устройство ввода информации;
	- c. Принтер устройство вывода информации.
- 4. Кнопочное устройство ввода символьной информации в компьютер – это …
	- a. Монитор;
	- b. Джойстик;
	- c. Клавиатура;
	- d. Мышь.
- 5. Что из перечисленного является внешним устройством компьютера?
	- a. Жёсткий диск;
	- b. Принтер;
	- c. Материнская карта;
	- d. Видеокарта.
- 6. Что из перечисленного является внутренним устройством компьютера?
	- a. Принтер;
	- b. Сканер;
	- c. Звуковая карта;
	- d. Монитор. **Тест №3 по теме: Программное обеспечение вычислительной техники**
	- 1. Что из перечисленного ниже не является операционной системой?
	- a. MS DOS;
	- b.Windows 7;
	- c. Windows XP;
- b. Время доступа к информации;
- c. Цветовое разрешение.
- 8. Периферийными называются устройства …
	- a. Все устройства ввода-вывода информации;
	- b. Внешние устройства ввода-вывода информации, подключаемые к системному блоку;
- c. Внутренние устройства ввода-вывода информации.

- 7. Какая из перечисленных программ относится к прикладному программному обеспечению?
	- a. Драйвер какого-либо устройства;
	- b. Графический редактор;

d. MS Excel.

- 2. Какая операционная система называется многозадачной?
	- а. Позволяющая выполнять разные залачи<sup>.</sup>
	- b. Позволяющая выполнять несколько задач одновременно;
	- с. Имеющая графический интерфейс.
- 3. Что такое файл?
	- а. Область данных на жестком диске:
	- b. Именованная совокупность байтов на любом цифровом носителе информации;
	- с. Именованная совокупность байтов на жестком диске.
- 4. На что указывает расширение файла?
	- а. На тип информации, которая хранится в файле:
	- b. На месторасположение файла;
	- с. На приложение, которым, скорее всего, был создан и будет обрабатываться файл.
- 5. Что такое полное имя файла?
	- а. Полный путь доступа к файлу;
	- b. То же самое, что и просто имя файла;
	- с. Имя файла и его расширение.
- 6. Какое имя файла не допустимо?
	- a. Primer.txt:
	- b.  $1 * d.jpg$ :
	- с. Залача.xls.
- 13. Для чего предназначены программы файловые менеджеры?
	- а. Для работы с файловой структурой компьютера;
	- b. Для создания архивных копий файлов;
	- с. Для работы с системными файлами.
- с. Архиватор.
- 8. Какая из перечисленных программ относится к служебному программному обеспечению?
	- а. Лрайвер какого-либо устройства:
	- **b.** Графический редактор;
- с. Текстовый процессор.
- 9. Что нельзя сделать с файлами, нахоляшимися в КОРЗИНЕ?
	- а. Восстановить их:
	- b. Открыть для просмотра;
	- с. Удалить окончательно.
- 10. Что такое ярлык?
	- а. Ссылка на файл. расположенный в другом месте;
	- b. Сам файл, представленный значком;
	- с. Файл в свернутом виде.
- 11. Атрибут «скрытый» у файла означает,  $4T0...$
- а. Файл нельзя открыть и просмотреть;
- **b.** Файл является системным;
- с. Файл не булет вилен при просмотре файловой структуры с помощью файлового менеджера.
- 12. Выберите верное утверждение.
	- а. Файл, для которого установлен атрибут «только для чтения» нельзя изменять;
	- b. Системный файл обязательно должен быть скрытым:
	- с. Скрытые файлы ни при каких условиях нельзя увидеть с помощью файлового менеджера.
- 14. Для чего предназначены программыархиваторы?
	- а. Для специального долговременного архивного хранения файлов;
- **b.** Для сжатия файлов с целью уменьшения их объема;
- с. Для работы со специальными хранилищами файлов.

Тест №4 по теме: Инструментарий и технологии подготовки текстовых документов.

# **Текстовый процессор Word**

- 1. В каком режиме просмотра документа в MS Word отображаются поля страницы?
	- a. Обычный режим
	- b. Режим разметки страницы
	- c. Режим структуры
- 2. В каком режиме просмотра документа в MS Word НЕ отображаются поля страницы?
	- a. Обычный режим
	- b. Режим разметки страницы
	- c. Режим предварительного просмотра
- 3. Что из перечисленного ниже является свойством абзаца?
	- a. Выравнивание текста на странице
	- b. Размер полей
	- c. Размер шрифта
- 4. Что из перечисленного ниже является свойством шрифта?
	- a. Отступ первого абзаца
	- b. Выравнивание текста на странице
	- c. Цвет символов
- 5. Где располагается обычная сноска?
	- a. В конце страницы
	- b. В конце раздела или документа
	- c. Вверху страницы
- 11. Для чего нужны стили текста?
	- d.Для быстрого применения к выделенному тексту нескольких параметров форматирования одновременно
	- e. Для выделения фрагмента текста в документе
	- f. Для вставки оглавления в документ
- 12. Для чего используются стили Заголовок 1- Заголовок 9?
	- d. Для выделения в тексте документа заголовков
	- e. Для быстрого выделения в тексте документа заголовков
- 6. Где может располагаться колонтитул?
	- a. Внизу страницы
	- b. Вверху страницы
	- c. Внизу и/или вверху страницы
- 7. С помощью какого объекта в документ MS Word вставляются математические формулы?
	- a. Объект WordArt
	- b. Объект Microsoft Equation
	- c. Объект Microsoft Graph
- 8. С помощью какого объекта в документ MS Word вставляется художественно оформленный текст?
	- a. Объект WordArt
	- b. Объект Microsoft Equation
	- c. Объект Microsoft Graph
- 9. С помощью какого объекта в документ MS Word вставляются диаграммы?
	- a. Объект WordArt
	- b. Объект Microsoft Equation
	- c. Объект Microsoft Graph
- 10. Какое расширение имеет файл, являющийся шаблоном?
	- a. Doc или Docx
	- b. Dot или Dotx
	- c. Txt
- 16. Для чего изображения группируют?
	- a. Для того, чтобы изображение можно было целиком перемещать на странице
	- b. Для того, чтобы выделить несколько разрозненных элементов вместе
	- c. Для того, чтобы из нескольких разрозненных элементов создать единый объект
- 17. Что означает абсолютная адресация ячейки в формуле MS Excel?
	- a. При копировании формулы адрес ячейки не изменится
- f. Для быстрого выделения в тексте документа заголовков последующей  $\overline{M}$ вставки оглавления
- $13<sup>7</sup>$  $T_{\text{t}}$ такое источник данных. используемый при слиянии?
	- а. Документ, в который будут помешены результаты слияния
	- **b.** Файл, содержащий таблицу
	- с. Документ, И3 которого берётся информация ДЛЯ слияния
- $14$  $T_{\text{TO}}$ основной такое документ, используемый при слиянии?
	- $a$ . Документ, в который будут помещены результаты слияния
	- Файл, содержаший таблицу  $h_{\cdot}$
	- Документ, И3 которого  $\mathbf{c}$ . берётся информация для слияния
- Какого фильтра не существует в MS 15. Excel?
	- $\overline{a}$ . Фильтр по выделенному
	- Автофильтр  $<sub>b</sub>$ .</sub>
	- Расширенный фильтр  $\overline{c}$ .
	- 21. Какая **ИЗ** перечисленных ниже встроенных функций **MS** Excel используется для подсчёта непустых ячеек диапазоне.  $\overline{R}$ заланном удовлетворяющих некоторому условию?
		- a. CVMM
		- **b.** СЧЕТЕСЛИ
		- с. СУММЕСЛИ
	- 22. Какая  $\overline{H}3$ перечисленных ниже встроенных функций **MS** Excel позволяет выполнить  $O$ HHO И3 требуемых действий, в зависимости от TOTO, выполняется поставленное условие или нет?
		- а. СУММЕСЛИ
		- **b.** СЧЕТЕСЛИ
- $\mathbf{b}$ . При копировании формулы адрес ячейки полностью изменится
- При копировании формулы в  $\mathbf{c}$ . адресе ячейки изменится либо буква столбца, либо номер строки
- 18. Что означает смешанная адресация ячейки в формуле MS Excel?
	- При копировании формулы  $\mathbf{a}$ . адрес ячейки не изменится
	- При копировании формулы  $h_{\cdot}$ адрес ячейки полностью изменится
	- При копировании формулы в  $\mathbf{c}$ . адресе ячейки изменится либо буква столбца, либо номер строки
- 19. Какая была использована адресация ячейки, если, при копировании формулы в таблице по диагонали, адрес ячейки формуле  $\overline{R}$ ПОЛНОСТЬЮ изменился?
	- $\overline{a}$ . Относительная
	- $h$ Абсолютная
	- $\mathbf{c}$ Смешанная
- 20. В какой из перечисленных ниже формул используются смешанная адресация ячеек?
	- $a. = C12$
	- b.  $= $C12$
	- c.  $=$ \$C\$12
- 25. Какой вил диаграммы следует использовать, если требуется решить графически уравнение?
	- а. Гистограмма
	- **b.** График
	- с. Круговая диаграмма
- $26.$ Какой вил диаграммы следует требуется использовать. если графически отобразить вклад какой-либо величины в целое значение (например, показать процентный состав чего-либо)?
	- а. Гистограмма
		- **b.** График
		- с. Круговая диаграмма
	- 27. Можно ли задачу. решаемую  $\mathbf{c}$ инструмента Подбор помошью
- с. ЕСЛИ
- 23. Какая из перечисленных ниже формул позволяет сложить значения двух ячеек, находящихся на разных листах олной книги?
	- d. = Магазин!А7+Магазин!С4
	- $e = H23+A7$
	- f. = Продажа1!А9+Продажа2!С8
- 24. В какой из перечисленных ниже формул используется ссылка на другую книгу MS Excel?
	- $d. =$  [Задача.xls] $K2$
	- е. = Покупка! НЗ
	- f.  $=C3-Ln(F1)$

параметра. решить  $\mathbf{c}$ помошью инструмента Поиск решения?

- а. Да
- b. Her

28. В какой из перечисленных ниже формул присутствует ошибка? a.  $=$ F1-O5

- b.  $=$ \$S\$7\*H\$2
- c.  $= $D$2$1+D3$

# Тест №5 по теме: Компьютерные сети и Интернет

- 1. Что такое топология компьютерной сети?
	- а. Схема соединения устройств в сети;
	- b. Набор сетевого оборудования;
	- с. Набор всего оборудования в сети.
- $2.$ При какой топологии все компьютеры подключаются последовательно вдоль одной линии  $c$ <sub>Rg3 $u$ </sub>?
	- а. Шинная:
	- **b.** Звездообразная;
	- с. Кольцевая.
- $\mathfrak{Z}$ . При какой топологии каждый клиентский компьютер подключается к серверу отдельной линией связи?
	- а. Шинная;
	- **b.** Звездообразная:
	- с. Кольневая.
- Выберите верное утверждение.  $\overline{4}$ .
	- а. Кольцевая топология является одной из базовых топологий.
	- **b.** Шинная топология используется исключительно для создания
- 6. Протокол - это...
	- а. Официальный юридический документ, регламентирующий права собственников компьютерных сетей:
	- **b.** Набор правил, по которым происходит передача информации в сети:
	- с. Государственный стандарт для сетевого оборудования.
- $7<sup>1</sup>$ Локальная сеть, в основу функционирования которой положены протоколы ТСР/IР, называется...
	- а. Интернет;
	- **b.** Интранет;
	- с. Не имеет специального названия.
- 8. IP-адрес  $-$  это...
	- а. Уникальный адрес любого компьютера (устройства) в сети Интернет;
	- **b.** Уникальный адрес любого документа в сети Интернет.
- $\mathbf{Q}$ URL-адрес  $-$  это...
	- а. Уникальный адрес любого

домашних компьютерных сетей.

- с. Сеть Интернет является локальной компьютерной сетью.
- 5. Что такое web-сайт?
	- а. То же самое, что и web-страница:
	- b. Особый вид документа в сети Интернет;
	- с. Группа тематически объединённых web-страниц.

компьютера (устройства) в сети Интернет;

- b. Уникальный адрес любого документа в сети Интернет.
- $10<sup>1</sup>$  $OTF = JMTH$ 
	- а. Язык гипертекстовой разметки, использующийся для создания webстраниц;
	- **b.** Протокол электронной почты;
	- с. Специальная программа для создания web-страниц.

# Тест №6 по теме: Системы управления базами данных

- 1. Табличная база данных это база ланных, основанная на ...
	- а. Иерархической модели данных;
	- **b.** Сетевой модели данных;
	- с. Реляционной модели данных.

#### $\overline{2}$ . Что из перечисленного является системой управления базами данных?

- a. MS Excel;
- b. MS Access:
- c. MS Outlook.
- $\mathcal{F}$ Выберите верное утверждение.
	- а. Релянионная таблина не может содержать повторяющихся строк;
	- **b.** Наличие первичного ключа в релянионной таблине необязательно:
	- с. Строки в реляционной таблице обязательно должны быть отсортированы в определенном порядке.
- $\overline{4}$ . Выберите неверное утверждение.
	- а. Внешний ключ не должен ссылаться на несуществующее значение первичного ключа;
	- **b.** Допускаются пустые ячейки в поле, являющимся первичным КЛЮЧОМ:
	- с. Именованный столбец реляционной таблицы называется
- $6<sub>l</sub>$ Что такое внешний ключ таблины?
	- а. Поле, которое может содержать повторяющиеся значения;
	- **b.** Поле, значения которого ссылаются на первичный ключ другой таблицы;
	- с. Поле, которое могло быть выбрано первичным ключом, но им не является
- $7<sub>1</sub>$ Имеются сущности Студент и Преподаватель. Какой вид связи существует между ними? а. Один-к-одному; **b.Олин-ко-многим:** с. Многие-ко-многим.
- 8. Какому требованию должны удовлетворять ключевые поля таблиц, между которым создается связь?
	- а. Тип данных и размер таких полей должны совпадать;
	- **b.** Такие поля должны иметь одинаковые имена;
	- с. Никаких условий не накладывается.
- $9<sub>1</sub>$ В чем заключается особенность перекрестного запроса?
	- а. Нет никаких особенностей;
	- **b.В итоговой таблице именуются и** строки, и столбцы;
	- с.В итоговой таблице именуются

полем.

- 5. Что такое первичный ключ таблицы?
	- a. Поле, которое не может содержать повторяющихся значений;
	- b. Главное поле таблицы;
	- c. Поле, значения которого уникально идентифицируют строки.
- 11. Какой тип данных следует выбрать для поля, если в нем будет храниться оклад сотрудника?
	- a. Текстовый;
	- b. Числовой;
	- c. Денежный.
- 12. Имеется таблица *Сотрудник.* Какое из перечисленных ниже полей следует выбрать в качестве первичного ключа?
	- a. ФИО;
	- b. Табельный номер;
	- c. Адрес.
- 13. Имеется таблица *Клиент.* Какое из перечисленных ниже полей НЕ следует выбирать в качестве первичного ключа?
	- d.  $\Phi$  $HO$ ;
	- e. Код клиента;
	- f. Серия и номер паспорта.
- 14. Какому условию должны удовлетворять таблицы, если на их основе создаётся запрос?
	- a. Между таблицами должны существовать связи;
	- b. Таблицы должны быть одинаковыми;
	- c. Никаких условий не накладывается.
- 15. Имеются таблицы *Студент* и *Группа*. Связь какого вида должна быть между этими таблицами?
	- a. Один-к-одному;
	- b. Один-ко-многим;
	- c. Многие-ко-многим.

столбцы.

- 10. Если при запуске запроса появляется диалоговое окно, в котором требуется ввести некоторое значение, то это…
	- a. Запрос с параметром;
	- b. Запрос с функцией;
	- c. Перекрестный запрос.
- 16. Имеется таблица *Студент.* Какое из перечисленных полей, скорее всего, будет являться внешним ключом?
	- a. Номер студенческого билета;
	- b. Номер группы;
	- c. ФИО.
- 17. Реляционная операция JOIN это …
	- a. Операция пересечения;
	- b. Операция объединения;
	- c. Операция естественного соединения.
- 18. В результате выполнения реляционной операции Выборка …
	- a. Из таблицы отбираются строки, удовлетворяющие некоторому условию;
	- b. Из таблицы отбираются столбцы, удовлетворяющие некоторому условию;
	- c. Из таблицы удаляются дубликаты строк.
- 19. Выберите верное утверждение. a.В СУБД отчеты создаются только на основании запросов;
	- b.Отчеты в СУБД используются только для отбора данных из таблиц;
	- c.Отчеты в СУБД используются для отбора данных из таблиц и представления их в виде документа, предназначенного для печати.
- 20. Выберите верное утверждение.
	- a. Форма в СУБД это интерфейсная оболочка для ввода и редактирования данных из таблиц;

- b. Составные формы в СУБД должны создаваться только на основании взаимосвязанных таблиц;
- c. Форму, уже созданную в СУБД, нельзя изменять.

### **Ключи к тестам**

**Тест №1**. 1c; 2a; 3c; 4d; 5b; 6b; 7a; 8b; 9b; 10a; 11b; 12a; 13c; 14a; 15b; 16b; 17c; 18c; 19c; 20a; 21c; 22c.

**Тест №2**. 1a; 2b; 3c; 4c; 5b; 6c; 7c; 8b.

**Тест №3**. 1d; 2b; 3b; 4c; 5a; 6b; 7b; 8a; 9b; 10a; 11c; 12a; 13a; 14b.

**Тест №4**. 1b; 2a; 3a; 4c; 5a; 6c; 7b; 8a; 9c; 10b; 11a; 12c; 13c; 14a; 15a; 16c; 17a; 18c; 19c; 20b; 21b; 22c; 23c; 24a; 25b; 26c; 27a; 28c.

**Тест №5**. 1a; 2a; 3b; 4a; 5a; 6b; 7b; 8a; 9b; 10a.

**Тест №6**. 1c; 2b; 3a; 4b; 5c; 6b; 7c; 8a; 9b; 10a; 11c; 12b; 13a; 14a; 15b; 16b; 17c; 18a

# **6.4. Методические материалы, определяющие процедуры оценивания знаний, умений, навыков и (или) опыта деятельности, характеризующих этапы формирования компетенций.**

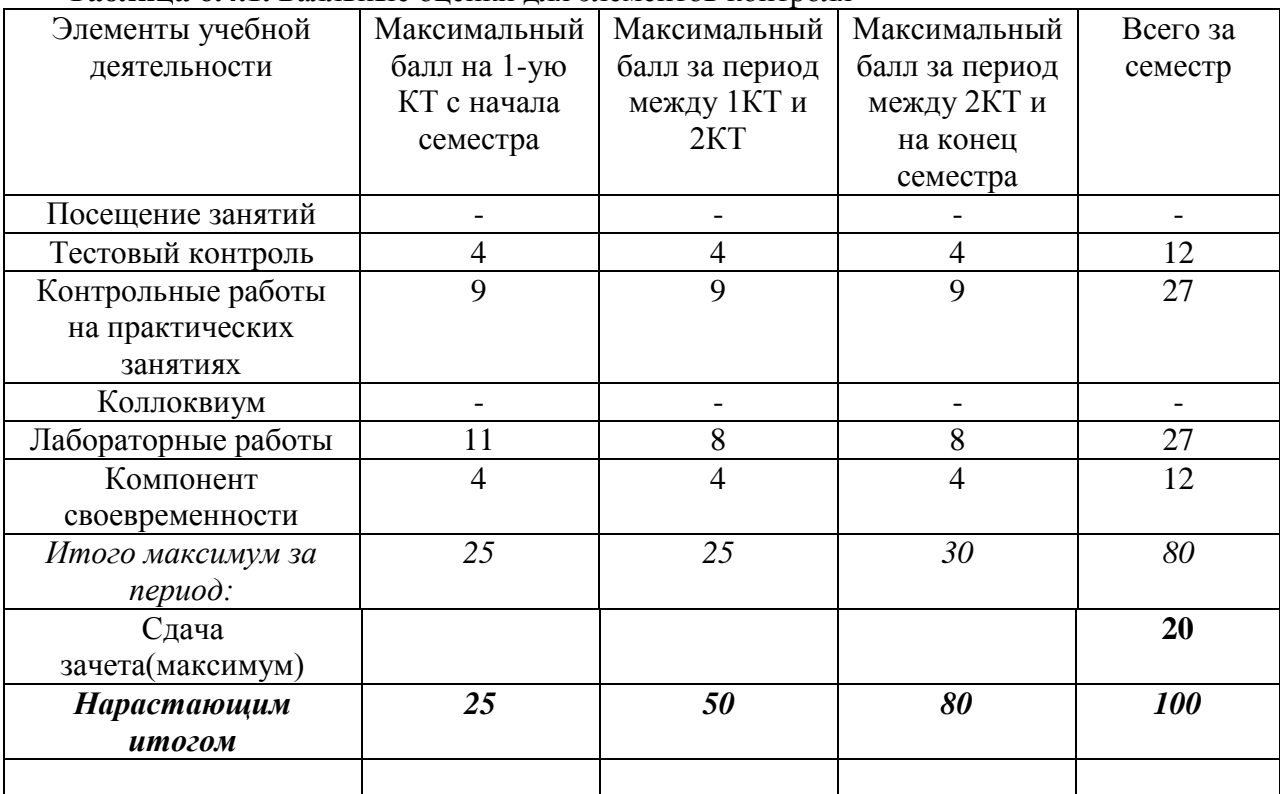

**Таблица 6.4.1.** Балльные оценки для элементов контроля

КТ – контрольная точка

**Таблица 6.4.2.** Пересчет баллов в оценки за контрольные точки (пример)

| Баллы на дату контрольной точки         | Јпенка |
|-----------------------------------------|--------|
| 1 >90 % от максимальной суммы баллов на |        |
| дату КТ                                 |        |

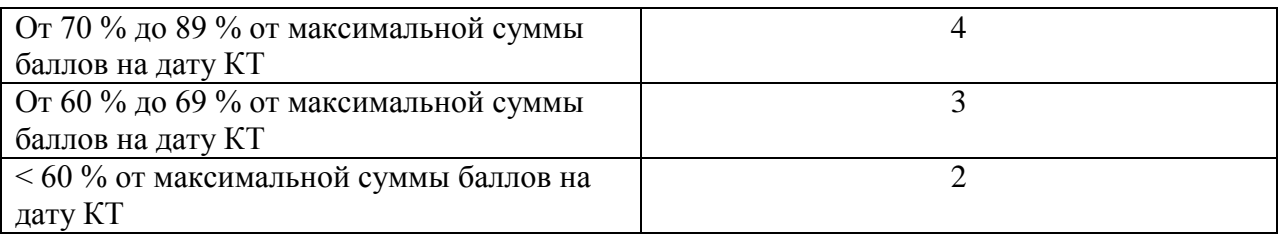

# **Таблица 6.4.3.** Пересчет суммы баллов в традиционную и международную оценку

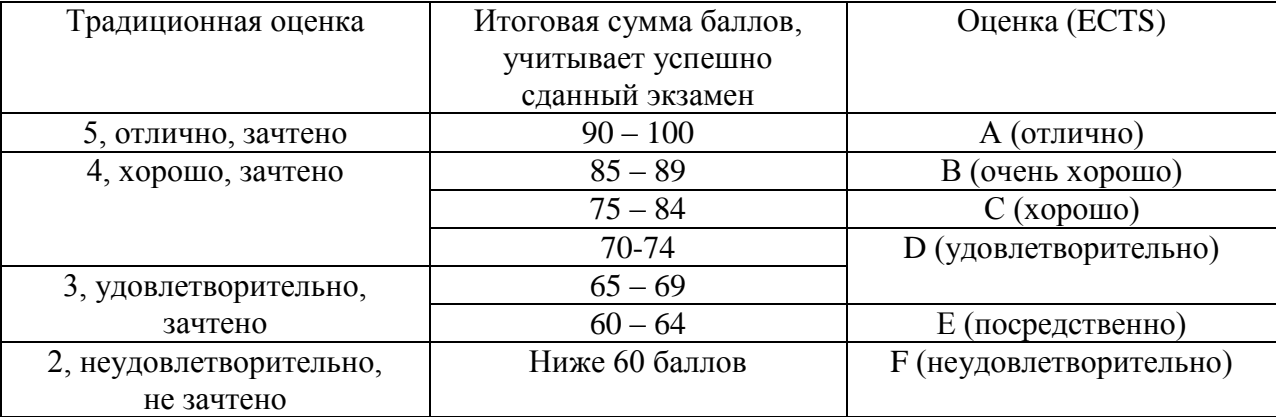

# **7. Перечень основной и дополнительной учебной литературы, необходимой для освоения дисциплины.**

# **Основная литература**

1. Основы информатики : учебник / В.Ф. Ляхович, В.А. Молодцов, Н.Б. Рыжикова. – М.: КНОРУС, 2016. – 348. – (Среднее профессиональное образование). - URL: <http://www.book.ru/book/919275>

# **Дополнительная литература**

- 1. Экономическая информатика : учебное пособие / коллектив авторов; под ред. Д.В. Чистова. – 3-е изд., стер. – М.: КНОРУС, 2014. – 512 с. – URL: http://www.book.ru/book/919292. **Рекомендовано УМО**
- 2. Коноплева И.А., Хохлова О.А., Денисов А.В. Информационные технологии : Учебное пособие. - 2-е изд., перераб.и доп. – М.: Проспект, 2014. – 328 с. – URL: <http://www.book.ru/book/916123>
- 3. Основы Информатики и программирование под Windows: учебное аособие. М.: Проспект, 2015. – 224 с. - URL:<http://www.book.ru/book/918362>
- 4. Информатика: конспект лекций / Н.И. Иопа. М.: КНОРУС, 2016. 264 с. (Конспект лекций). - URL:<http://www.book.ru/book/917889>

# **8. Перечень ресурсов информационно-телекоммуникационной сети «Интернет», необходимых для освоения дисциплины:**

8.1. Электронные образовательные ресурсы:

- http://eor-np.ru/ - электронные образовательные ресурсы;

- polpred.com/ - [Полнотекстовая база данных ПОЛПРЕД.](http://www.polpred.com/)

8.2. Электронные библиотечные системы:

- window.edu.ru/ - [Электронная библиотека Единого окна доступа к](http://window.edu.ru/)  [образовательным ресурсам;](http://window.edu.ru/)

- www.aup.ru/library/ - [Электронная библиотека экономической и деловой](http://www.aup.ru/library/)  [литературы.](http://www.aup.ru/library/)

- elibrary.ru/ - [Научная электронная библиотека eLIBRARY.RU;](http://elibrary.ru/)

- www.neicon.ru/ - [Электронно-библиотечная система БиблиоРоссика.](http://www.bibliorossica.com/index.html)

8.3. Базы данных:

- тематически структурированная коллекция мультимедийных объектов слайдлекции по философии (иллюстрации, портреты философов, рисунки, документы, схемы, таблицы и т.д.

8.4. Программное обеспечение:

для проведения лекционных занятий – программа для демонстрации компьютерных презентаций (например, MS Power Point);

- для проведения тестирования – программа My Test Версия 10);

- компьютеры с установленным требуемым программным обеспечением.

8.5.Информационно-справочные и поисковые системы:

- компьютеры с доступом в Internet;

- http://filosofia.ru/.

# **9. Описание материально-технической базы, необходимой для осуществления образовательного процесса по дисциплине (модулю).**

Таблица 9.1 – Материально-техническая база для осуществления образовательного процесса по дисциплине «Информатика»

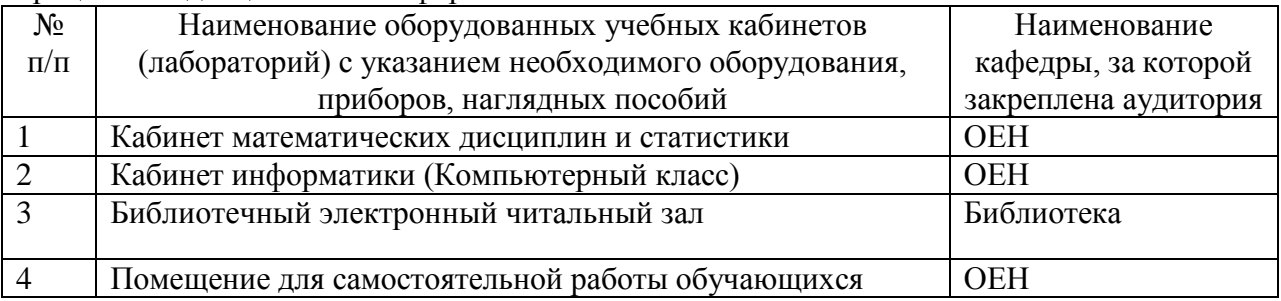

# **10. Методические указания для обучающихся по освоению дисциплины (модуля). 10.1. Методические указания по организации самостоятельной работы студентов и изучению дисциплины.**

Самостоятельная работа студентов по дисциплине «Информатика» является неотъемлемой составляющей образовательного процесса и является обязательной для каждого студента, т.к. играет значительную роль в рейтинговой технологии обучения. Основным принципом организации самостоятельной работы студентов - это реализация комплексного подхода, направленного на формирование у студентов необходимых

### компетенций (ОК 4-5)/

Целью самостоятельной работы студентов является формирование способности понимать сущность и значение информации в развитии современного информационного общества, сознавать опасности и угрозы, возникающие в этом процессе, соблюдать основные требования информационной безопасности, в том числе защиты государственной тайны. Владеть основными методами, способами и средствами получения, хранения, переработки информации, имеет навыки работы с компьютером как средством управления информацией. Самостоятельная работа включает в себя:

1. Аудиторную самостоятельную работу по дисциплине «Информатика», которая выполняется на учебных занятиях (лекциях, лабораторных и консультациях) под руководством преподавателя и по его заданию.

□□□Внеаудиторную самостоятельную работу, которая направлена на углубленное изучение отдельных тем дисциплины лекционного материала, входящего в программу дисциплины, но не изучаемого на лекциях. Темы лекционного материала, очередность освоения, распределение времени по темам приведены в таблице 5 раздела рабочей программы дисциплины. Самостоятельная выполняется по заданию и при методическом руководстве и контроле преподавателя, но без его непосредственного участия. На внеаудиторную самостоятельную работу по дисциплине «Информатика» отводится 40 часов. Особое внимание при освоении дисциплины следует уделить подготовке и выполнению лабораторных работ, тематика которых указана в 5 разделе рабочей программы дисциплины.

Лабораторные работы выполняются индивидуально на домашнем компьютере или в компьютерном классе в свободное от занятий время.

При выполнении самостоятельных работ студент должен сам принять решение об оптимальном использовании возможностей программного обеспечения. Если по ходу выполнения самостоятельной работы у студентов возникают вопросы и затруднения, он может консультироваться у преподавателя.

Результатом самостоятельной работы по дисциплине «Информатика» будет являться успешное прохождение тестирования.

### **Тема 1. Информация. Информатика как наука.**

**Задание 1:** Пользуясь дополнительной литературой и источниками информации, самостоятельно изучите следующие темы: эволюция информационных технологий. Информатизация общества. . Информационные системы в экономике. Автоматизированные информационные системы: их назначение и особенности. Перевод из одной системы счисления в другую систему счисления (выполнение заданий1-2)

**Задание 1:** Пользуясь схемой, выполните перевод из одной единицы измерения информации в другие:

- 1) 265848 байт = ? Кб = ? бит
- 2)  $2 \Gamma 6 = ?M6 = ?$  байт
- 3)  $3686.4 \text{ } 6 \text{ } \text{m} = ? \text{ } K6$ 
	- **Задание 2:** Решите задачи:

*-* Определите, какое количество информации содержится в книге из 15 страниц, если на каждой странице 38 строк по 64 символа в каждой.

*-* Определите, какое количество информации содержится в сообщении «Я изучаю информатику-науку об информации!».

*-* В коробке 32 карандаша, все карандаши разного цвета. Наугад вытащили красный. Какое количество информации при этом было получено? При решении задачи используйте формулу Р. Хартли

 $N = 2^{I}$ ,

где N – число возможных событий,

I – количество информации в битах.

*-* Дискета ёмкостью 1,44 МБ заполнена на 2/3. Сколько это в байтах?

*-* Компакт-диск вмещает 650 МБ информации. Сколько нужно дискет ёмкостью 1,44 МБ для записи такого количества информации?

*-* Модем передаёт информацию со скоростью 24000 килобит (кб) в секунду. Сколько это составит в килобайтах (Кб) в секунду?

*-* Сколько знаков содержит сообщение, закодированное двоичным кодом 1101001100011100110100110001110001010111?

*-* Дискета ёмкостью 1,44 МБ заполнена на 80%. Сколько байт информации ещё можно на неё записать?

### **Тема 2. Архитектура и классификация ЭВМ**

**Задание 1:** Пользуясь дополнительной литературой и источниками информации, найдите информацию об истории развития компьютерных систем, как в целом, так и отдельных аппаратных частей. Выберите тему для поиска, подберите материал, сохраните найденный материал в электронной папке.

### **Примерная тематика для поиска:**

- 1 Первые ЭВМ
- 2 Поколения ЭВМ
- 3 Персональные компьютеры
- 4 Портативные компьютеры
- 5 Мобильные компьютеры
- 6 История появления и развития процессора
- 7 История появления и развития внутренней памяти
- 8 История появления и развития внешней памяти
- 9 История появления и развития монитора
- 10 История появления и развития мыши
- 11 История появления и развития принтера
- 12 История появления и развития клавиатуры
- 13 История появления и развития сканера
- 14 История появления и развития устройства связи и передачи данных

# **Интернет-источники:**

1) [http://cdo.bseu.by/dl1/hardware/h1\\_1.htm](http://cdo.bseu.by/dl1/hardware/h1_1.htm) - что такое компьютерная система,

2) [http://cdo.bseu.by/dl1/hardware/h1\\_3.htm](http://cdo.bseu.by/dl1/hardware/h1_3.htm) - эволюция компьютерного аппаратного обеспечения,

3) [http://cdo.bseu.by/dl1/hardware/h1\\_4.htm](http://cdo.bseu.by/dl1/hardware/h1_4.htm) - большие универсальные ЭВМ (мэйнфреймы), миникомпьютеры, микрокомпьютеры и суперкомпьютеры.

# **Тема 3. Аппаратное обеспечение персональных ЭВМ**

**Задание 1:** Пользуясь дополнительной литературой и источниками информации, самостоятельно изучите состав и назначение основных компонентов материнской платы. Типы и структура микропроцессоров. Основные направления повышения производительности процессоров, пользуясь лекционным материалом.

**Задание 2:** В системе easyQuizzi выполните тест «Аппаратное и программное обеспечение ПК».

# **Тема 4. Общая характеристика программного обеспечения ЭВМ**

**Задание 1:** Пользуясь дополнительной литературой и источниками информации, самостоятельно изучите средства программной и аппаратной защиты программ. Понятие лицензирования ПО. Формы сопровождения лицензионного ПО. Ответственность за использование нелицензионного ПО. Настройка системного и прикладного ПО.

# **Тема 5. Системное программное обеспечение ЭВМ**

**Задание 1:** Пользуясь дополнительной литературой и источниками информации, самостоятельно изучите: Резервное копирование БД. Семейство ОС Windows 3.х. Эволюция семейства. Область применения. Версии ОС Windows 3.0 – 3.11. Системные требования к компьютерам при инсталляции ОС Win 3.x. Файловая система FAT32 (VFAT). Особенности ОС Windows 95 по сравнению с Windows 3.x. ОС Windows 98. Отличия ОС Windows 98 от ОС Windows 95. Конфигурирование и настройка ОС Win.9x. Ini-файлы. Стандартные программы ОС. Проводник в ОС Windows 9.x. Версия ОС Windows NT Workstation. Файловая система NTFS. Особенности ОС Windows NT по сравнению с Windows 9.x. Совместимость с аппаратными средствами. Особенности ОС Windows 2000.

Настройка Рабочего стола. Запуск программы, приложений и выход из системы. Работа со справкой. Работа с окнами: изменение представления окна; изменение размера окна; перемещение размера окна; изменение вида окна; упорядочение окон; представление и упорядочение объектов в окне. Работа с Панелью задач и меню: перемещение, удаление и восстановление Панели задач; настройка Панели задач; настройка Главного меню (добавление и удаление пунктов); контекстно-зависимое меню. Папки и ярлыки: создание, удаление и восстановление папок, в т.ч. вложенных; перемещение папок; работа с объектами в папках (копирование - единичное и групповое, удаление, перемещение, восстановление); установление параметров просмотра папок; создание Ярлыка разными способами; копирование, перемещение, удаление Ярлыков; изменение параметров Ярлыка (подписи и значка). Работа с Проводником: управление окнами программы Проводник; просмотр содержимого папок; создание папок и ярлыков; выделение групп файлов; копирование и перемещение объектов (файлов и ярлыков); переименование файла; варианты поиска файлов и папок; определение характеристик диска. Пользовательские настройки компьютера: способы открытия папки Панель управления; установка обоев и узоров экрана; установка хранителя (заставки) экрана; настройка цветовой и шрифтовой гаммы экрана; настройка параметров клавиатуры и мыши; озвучивание системных сообщений; установка раскладки клавиатуры; установка стандартов и стандартных параметров. Работа со стандартными Windows- приложениями. Графический редактор Paint: создание и редактирование рисунка; преобразование рисунка (масштабирование и повороты); изменение палитры рисунка; сохранение рисунка (в виде файла, на печать, на Рабочий стол). Калькулятор: запуск программы; вычисления. Обмен данными между приложениями: обмен через буфер обмена: динамический обмен данными; связывание и внедрение объекта; копирование экранных изображений (всего экрана и активного окна).Создание, копирование и перемещение файлов. Копирование файлов на дискеты.Программы архивации файлов: архивирование файлов; разархивирование (восстановление) файлов.

**Задание 2:** Пользуясь программой MS Excel, создайте кроссворд по основным понятиям и составляющим аппаратного и программного обеспечения ПК. Лист 1 - Вопросы, Лист 2 - Ответы.

**Задание 3:** Оформите кроссворд: вставьте название в виде объекта WordArt, обозначьте номера слов по горизонтали и вертикали (в отдельной ячейке слева-направо по порядку).

**Задание 4:** Подготовьте кроссворд к печати: подберите соответствующую ориентацию страницы и расположение информации на листе.

### **Требования к кроссворду:**

- количество слов 25-30;
- понятия и термины используются в единственном числе в виде одного слова на русском языке;

### **Тема 6. Инструментарий и технологии подготовки текстовых документов**

**Задание 1:** Пользуясь дополнительной литературой и источниками информации, самостоятельно изучите текстовый процессор Word. Понятие стиля. Создание новых стилей и использование готовых. Работа в режиме СТРУКТУРА документа. Создание составных документов. Создание оглавлений. Перекрестные ссылки. Разбиение документа на разделы.

# **Тема 7. Технология подготовки компьютерных презентаций**

**Задание 1:** Пользуясь дополнительной литературой и источниками информации, самостоятельно изучите включение в слайды анимационных эффектов. Озвучивание слайдов.

### **Тема 8. Справочные правовые информационно-поисковые системы**

**Задание 1:** Изучите предложенный материал об ИПС. Отличия СПС «Гарант» и СПС «Консультант Плюс».

# **Тема 9. Системы управления базами данных**

**Задание 1:** Пользуясь дополнительной литературой и источниками информации, самостоятельно изучите СУБД Access. Понятие и виды запросов. Создание запросов. Особенности параметрического запроса. Вычисляемые поля в запросах. Перекрестные запросы.

# **Тема 10. Инструментарий и технологии решения задач в среде табличных процессоров**

**Задание 1:** Пользуясь дополнительной литературой и источниками информации, самостоятельно изучите следующие темы: Консолидация данных и сводные таблицы. Встроенные функции по решению задач статистической обработки. Виды циклов. Организация циклов в табличном процессоре. Макросы: назначение, способы создания и использования.

# **Тема 11. Инструментарий технологии разработки программных приложений**

**Задание 1:** Пользуясь дополнительной литературой и источниками информации, самостоятельно изучите структуры и типы данных языка программирования. Трансляция, компиляция и интерпретация. Основы объектно-ориентированного визуального программирования.

# **Тема 12. Компьютерные сети и Интернет**

**Задание 1:** Пользуясь дополнительной литературой и источниками информации, самостоятельно изучите: Архитектуры локальных сетей и их особенности. Разделение функций обработки данных в сетевом программном обеспечении. Архитектуры файл-сервер, клиент-сервер. Сети Интернет и Интранет.

# **Тема 13. Информационная безопасность компьютерных систем**

**Задание 1:** Пользуясь дополнительной литературой и источниками информации, самостоятельно изучите: Компьютерные вирусы: методы распространения, профилактика, лечение.

# **10.2 Методические указания по проведению практических занятий**

Семинар — один из наиболее сложных и в то же время плодотворных видов (форм) вузовского обучения и воспитания. В условиях высшей школы семинар – один из видов практических занятий, проводимых под руководством преподавателя.

Семинар предназначается для углубленного изучения той или иной дисциплины и овладения методологией применительно к особенностям изучаемой отрасли науки. Можно отметить, однако, что при изучении философии в вузе семинар является не просто видом практических занятий, а, наряду с лекцией, основной формой учебного процесса. Семинар по философии – это такой вид учебного занятия, при котором в результате предварительной работы над программным материалом и преподавателя и студентов, в обстановке их непосредственного и активного общения, в процессе выступлений студентов по вопросам темы, возникающей между ними дискуссии и обобщений преподавателя, решаются задачи познавательного и воспитательного характера, формируется мировоззрение, прививаются методологические и практические навыки, необходимые для становления квалифицированных специалистов.

При условии соблюдения требований методики их проведения семинары выполняют многогранную роль: стимулируют регулярное изучение студентами первоисточников и другой литературы, а также внимательное отношение к лекционному курсу; закрепляют знания, полученные студентами при прослушивании лекции и самостоятельной работе над литературой; расширяют круг знаний благодаря выступлениям товарищей и преподавателя на занятии; позволяют студентам проверить правильность ранее полученных знаний, вычленить в них наиболее важное, существенное; способствуют превращению знаний в твердые личные убеждения, рассеивают сомнения, которые могли возникнуть на лекциях и при изучении литературы, что особенно хорошо достигается в результате столкновения мнений, дискуссии; прививают навыки самостоятельного мышления, устного выступления по теоретическим вопросам, оттачивают мысль, приучают студентов свободно оперировать терминологией, философскими понятиями и категориями; создают широкие возможности для осознания и использования философии как методологии научного познания и преобразования мира, применения наиболее общих законов и категорий, философских принципов к анализу общественных явлений и научных проблем, особенно профилирующих для данной семинарской группы; предоставляют возможность преподавателю систематически контролировать уровень самостоятельной работы студентов над первоисточниками, другим учебным материалом, степень их внимательности на лекциях; позволяют изучить мнения, интересы студентов, служат средством контроля преподавателя не только за работой студентов, но и за своей собственной как лектора и руководителя семинара, консультанта и т.д.

Как и в учебном процессе в целом, основной и ведущей функцией семинара является функция познавательная. Если занятие хорошо подготовлено, в процессе обсуждения на семинаре конкретных философских проблем вырисовываются их новые аспекты, углубляется их обоснование, выдвигаются положения, не привлекшие ранее внимания студентов. Даже само углубление знаний, движение мысли от - сущности первого порядка к сущности второго порядка сообщают знаниям студентов более осмысленное и прочное содержание, поднимают их на более высокую ступень.

Воспитательная функция семинара вытекает из его познавательной функции, что свойственно всему учебному процессу. Глубокое постижение величайшего теоретического богатства, формирование философского мировоззрения необходимо связаны с утверждением гуманистической морали, современных эстетических критериев. Воспитательные возможности науки, разумеется, не реализуются автоматически. Ими нужно умело воспользоваться при организации самостоятельной работы студентов, в содержательной и гибкой методике семинарских занятий. Наконец, семинару присуща и функция контроля за содержательностью, глубиной и систематичностью самостоятельной работы студентов, являющаяся вспомогательной по отношению к вышеназванным функциям. Именно на семинаре раскрываются сильные и слабые стороны в постижении студентами философской науки еще задолго до экзаменов, что дает преподавателю возможность систематически анализировать и оценивать, как уровень работы группы в целом, так и каждого студента в отдельности и соответствующим образом реагировать на негативные стороны в освоении философии. Сказанное не исключает возможности других форм контроля, например, индивидуальных собеседований.

Выделяют три типа семинаров, принятых в высшем учебном заведении:

1) семинар с целью углубленного изучения определенного тематического курса,

2) семинар, проводимый для глубокой проработки отдельных, наиболее важных и типичных в методологическом отношении тем курса или даже отдельной темы,

3) спецсеминар исследовательского типа по отдельным частным проблемам науки для углубления их разработки.

Требования к выступлениям студентов.

Одним из условий, обеспечивающих успех семинарских занятий, является совокупность определенных конкретных требований к выступлениям, докладам, рефератам студентов. Эти требования должны быть достаточно четкими и в то же время не настолько регламентированными, чтобы сковывать творческую мысль, насаждать схематизм.

Перечень требований к любому выступлению студента:

1) Связь выступления с предшествующими темой или вопросом.

2) Раскрытие сущности проблемы.

Разумеется, студент не обязан строго придерживаться такого порядка изложения, но все аспекты вопроса должны быть освещены, что обеспечит выступлению необходимую полноту и завершенность.

Обязательным требованием к выступающему, особенно в начале семинарского курса, является зачитывание плана выступления, доклада, реферата. Опыт показывает, что многие студенты, содержательно выступив по какому-либо вопросу, часто затрудняются сжато изложить основные положения своего доклада. На первых семинарских занятиях многие студенты не могут четко планировать выступления. Иногда студент при подготовке к семинару составляет план не в начале работы, а уже после того, как выступление им написано. В таких случаях выступление обычно представляет собой почти дословное воспроизведение фрагментов из учебных пособий без глубокого их осмысления. В определенной ситуации можно рекомендовать студенту осветить лишь один или два пункта его доклада, что формирует гибкость мышления, способность переключать внимание, быстроту переориентировки. Руководителю же семинара это позволяет предотвращать повторения, выделять главное, экономить время.

Важнейшие требования к выступлениям студентов — самостоятельность в подборе фактического материала и аналитическом отношении к нему, умение рассматривать примеры и факты во взаимосвязи и взаимообусловленности, отбирать наиболее существенные из них. Приводимые участником семинара примеры и факты должны быть существенными, по возможности перекликаться с профилем обучения и в то же время не быть слишком «специализированными». Примеры из области наук, близких к будущей специальности студента, из сферы познания, обучения поощряются руководителем семинара.

Выступление студента должно соответствовать требованиям логики. Четкое вычленение излагаемой проблемы, ее точная формулировка, неукоснительная последовательность аргументации именно данной проблемы, без неоправданных отступлений от нее в процессе обоснования, безусловная доказательность, непротиворечивость и полнота аргументации, правильное и содержательное использование понятий и терминов.

Обсуждение докладов и выступлений.

Порядок ведения семинара может быть самым разнообразным, в зависимости от его формы и тех целей, которые перед ним ставятся. Обычно имеет место следующая последовательность:

а) выступление (доклад) по основному вопросу;

б) вопросы к выступающему;

в) обсуждение содержания доклада, его теоретических и методических достоинств и недостатков, дополнения и замечания по нему;

г) заключительное слово докладчика;

д) заключение преподавателя.

Разумеется, это лишь общая схема, которая может включать в себя развертывание дискуссии по возникшему вопросу и другие элементы. При реферативно-докладной форме семинара первыми получают слово ранее намеченные докладчики, а при развернутой беседе — желающие выступить.

Принцип добровольности выступления сочетается с вызовом студентов. Остальным желающим выступить по основному вопросу, чтобы не погасить у них интереса к семинару, можно посоветовать быть готовыми для анализа выступлений товарищей по группе, для дополнений и замечаний.

Желательно, чтобы студент излагал материал свободно. Прикованность к конспекту, объясняется обычно следующими причинами:

а) плохо продумана структура изложения, вопрос не осмыслен во всей его полноте,

студент боится потерять нить мыслей, нарушить логическую последовательность высказываемых положений, скомкать выступление;

б) недостаточно развита культура устной речи, опасение говорить «коряво» и неубедительно;

в) материал списан из учебных пособий механически, без достаточного осмысливания его;

г) как исключение, материал списан у товарища или же используется чужой конспект.

Любая из перечисленных причин, за исключением второй, говорит о поверхностной или же просто недобросовестной подготовке студента к занятию. Известно, что творческая атмосфера на семинаре в значительной мере зависит от содержания и формы докладов и выступлений. Чем интереснее, содержательнее доклад, тем больше он привлекает слушателей, вызывает с их стороны желание принять участие в обсуждении, высказать свое мнение. С первых же занятий приходится убеждать студентов в том, что простой пересказ лекций и учебных пособий — работа наполовину вхолостую.

Важно научиться студенту во время выступления поддерживать постоянную связь с аудиторией, быстро, не теряясь, реагировать на реплики, вопросы, замечания, что дается обычно не сразу, требует постоянной работы над собой. Выступающий обращается к аудитории, а не к преподавателю, как школьник на уроке. Контакт со слушателями товарищами по группе — помогает студенту лучше выразить свою мысль, реакция аудитории позволит ему почувствовать сильные и слабые стороны своего выступления. Без «обратной связи» со слушателями выступление студента — это разговор с самим собой, обращение в пустоту; ему одиноко и неуютно.

Вопросы к докладчику задают прежде всего студенты, а не преподаватель, в чем их следует поощрять. Необходимо требовать, чтобы вопросы, задаваемые студентам, были существенны, связаны с темой, точно сформулированы.

Вопросам преподавателя обычно присущи следующее требования: во-первых, ясность и четкость формулировок, определенность границ, весомость смысловой нагрузки; во-вторых, уместность постановки вопроса в данный момент, острота его звучания в сложившейся ситуации, пробуждающая живой интерес студенческой аудитории; в-третьих, вопросы должны быть посильными для студентов.

По своему характеру вопросы бывают уточняющими, наводящими, встречными; другая категория вопросов, например, казусных, может содержать предпосылки различных суждений, быть примером или положением, включающим кажущееся или действительное противоречие. Уточняющие вопросы имеют своей целью заставить студента яснее высказать мысль, четко и определенно сформулировать ее, чтобы установить, оговорился ли он или имеет место неверное толкование проблемы. Ответ позволяет преподавателю принять правильное решение: исправленная оговорка снимает вопрос, ошибочное мнение выносится на обсуждение участников семинара, но без подчеркивания его ошибочности. Наводящие или направляющие вопросы имеют своей задачей ввести полемику в нужное русло, помешать нежелательным отклонениям от сути проблемы. Их постановка требует особого такта и тонкого методического мастерства от руководителя семинара. Важно, чтобы такие вопросы приоткрывали новые сферы приложения высказанных положений, расширяли мыслительный горизонт студентов. Наводящие вопросы на вузовском семинаре являются редкостью и ставятся лишь в исключительных случаях. Встречные вопросы содержат требования дополнительной аргументации, а также формально-логического анализа выступления или его отдельных положений. Цель таких вопросов — формирование у студентов умения всесторонне и глубоко обосновывать выдвигаемые положения, способности обнаруживать логические ошибки, обусловившие неубедительность или сомнительность вывода. Казусные вопросы предлагаются студенту или всей группе в тех случаях, когда в выступлении, докладе проблема освещена в общем-то верно, но слишком схематично, все кажется ясным и простым (хотя подлинная глубина проблемы не раскрыта) и в аудитории образуется «вакуум интересов». Возникает необходимость показать, что в изложенной проблеме не все так просто, как это может показаться.

Цель таких вопросов в том, чтобы сложное, противоречивое явление реальной действительности, содержащее в себе предпосылки для различных суждений, было осмыслено студентами в свете обсужденной теоретической проблемы, чтобы студент научился мыслить шире и глубже. Вопрос может быть поставлен в чисто теоретическом плане, но могут быть упомянуты и конкретные случаи, события, по возможности близкие или хорошо известные участникам семинара, и предоставлена возможность самим комментировать их в плане теоретической проблемы, обсуждаемой на семинаре. Вопросы, преследующие создание «ситуации затруднений», обычно представляют собой лве-три противоречащих лруг лругу формулировки, из которых необходимо обнаружить и обосновать истинную, или же берется высказывание какого-либо автора (без указания его фамилии) для анализа. В основном характер таких вопросов совпадает с постановкой задач на самостоятельность мышления.

Для лучшего усвоения студентами курса активно используются технические средства обучения и наглядные пособия.

#### Лабораторные работы

### Тема 6. Инструментарий и технологии подготовки текстовых документов

Цель - овладеть навыками работы с текстовым редактором Microsoft Word

# Тема 7. Технология подготовки компьютерных презентаций

Цель – овладеть навыками создания презентаций в Microsoft Power Point

#### Тема 9. Системы управления базами данных

Цель - овладеть навыками работы с базами данных на примере Microsoft Access

### Тема 10. Инструментарий и технологии решения задач в среде табличных процессоров

Цель - овладеть навыками работы с таблицами Microsoft Excel

#### Тема 11. Разработка Web-документов

Цель - овладеть навыками работы с html версткой и CCS

#### Тема 12. Компьютерные сети и Интернет

Цель - овладеть навыками работы в глобальной сети Интернет: поиск информации интерактивное общение с помощью ICQ. Работа с электронной почтой.

#### Тема 13. Информационная безопасность компьютерных систем

Цель - овладеть навыками работы с антивирусными программами.

10.3. Методические рекомендации по выполнению и защите курсовой работы. Не предусмотрено.